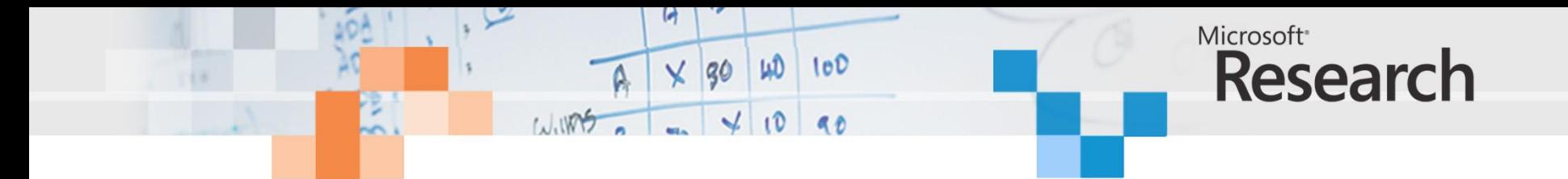

# **Synthesis of Data-Parallel GPU Software into FPGA Hardware**

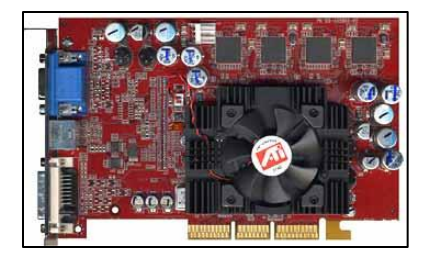

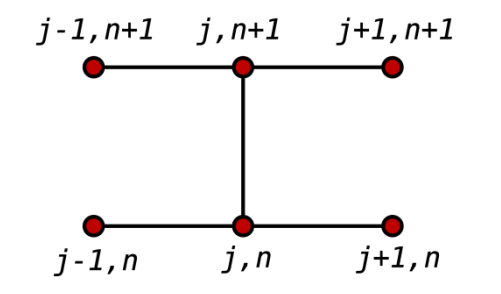

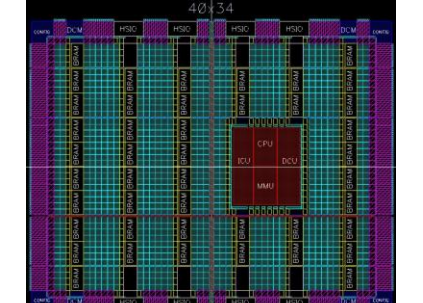

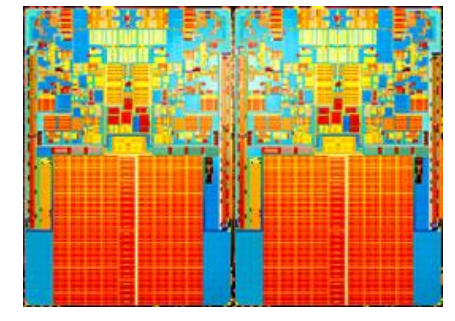

Satnam Singh Microsoft Corporation

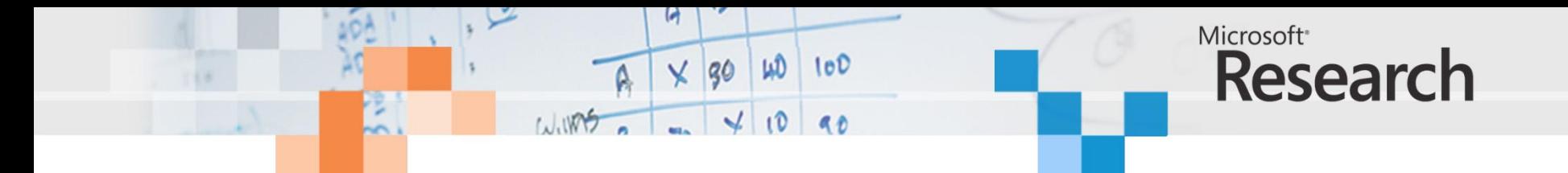

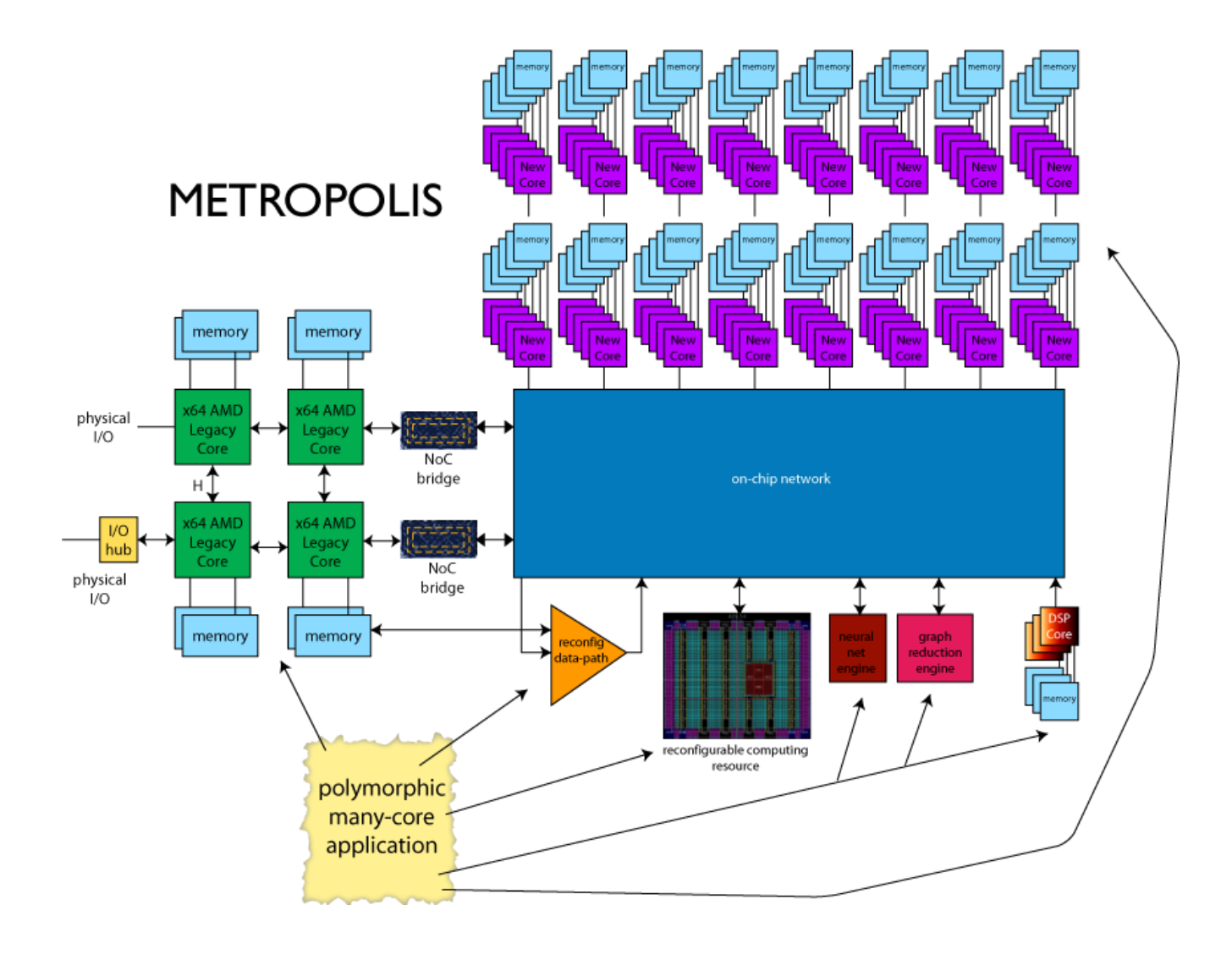

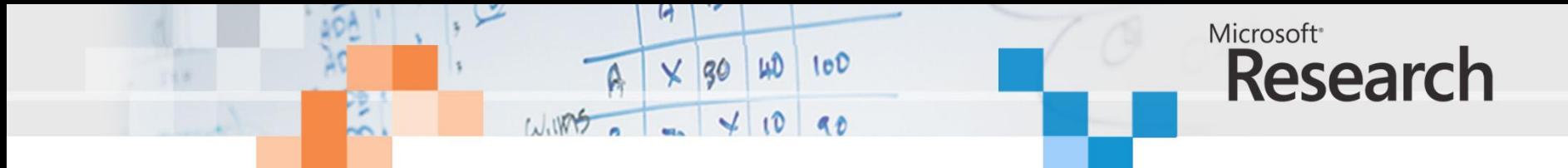

## Alchemy Project

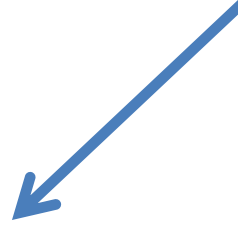

Kiwi: concurrent C# programs for **control-oriented** applications [Univ. Cambridge]

shape analysis: synthesis of **dynamic data structures** (C) [MPI and CMU] Accelerator/FPGA: synthesis of **data parallel** programs in C++ [MSR Redmond]

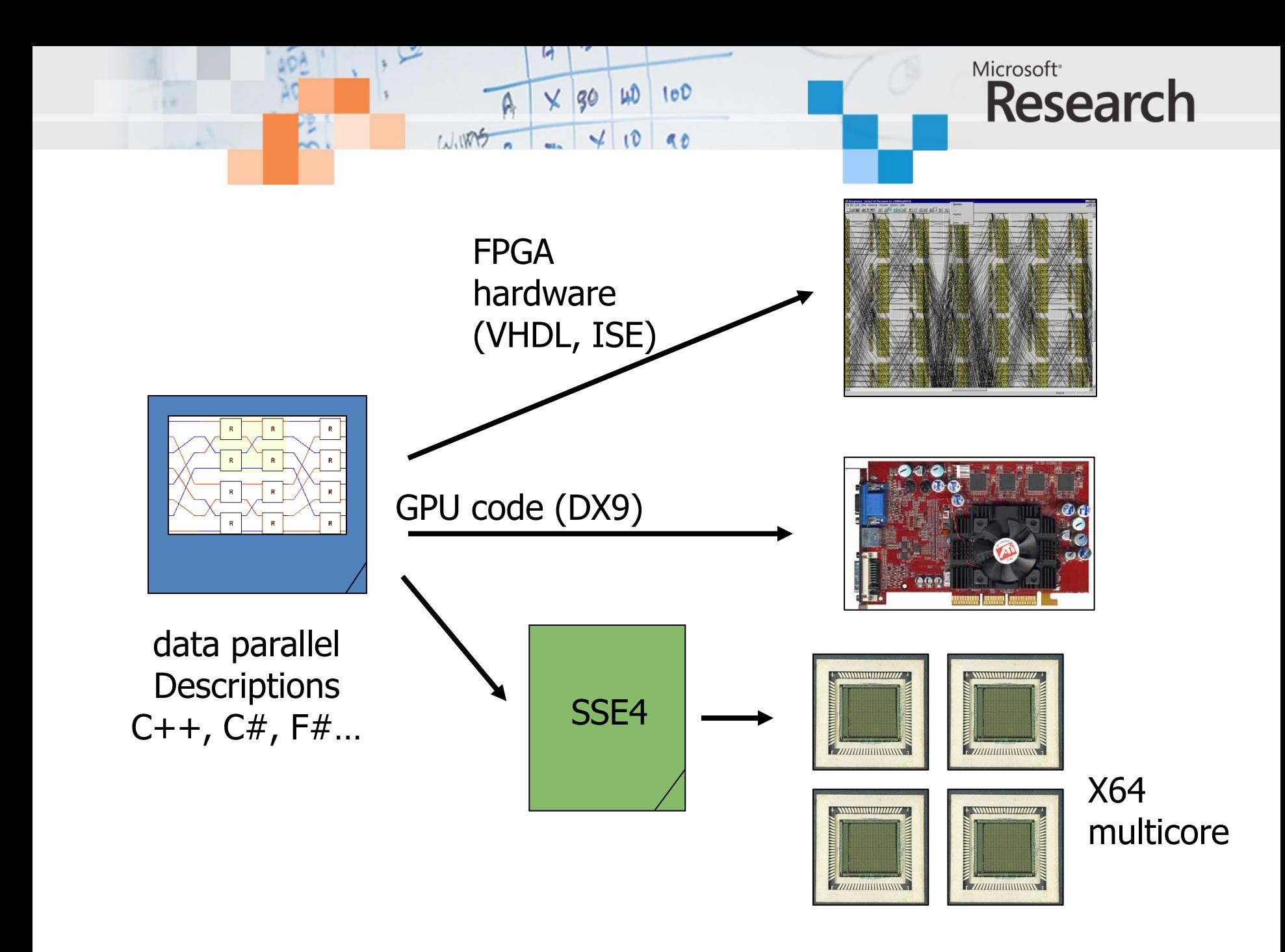

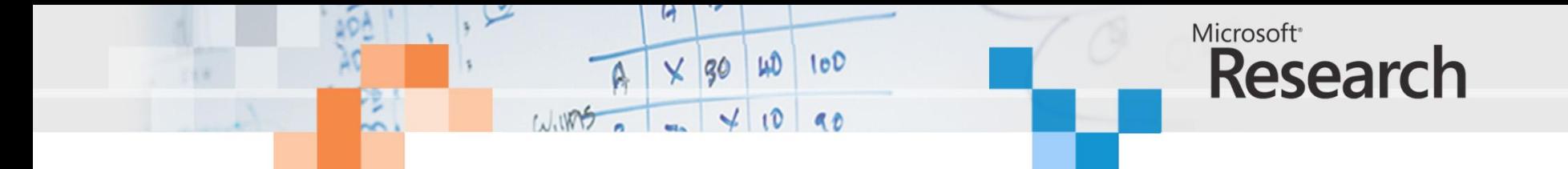

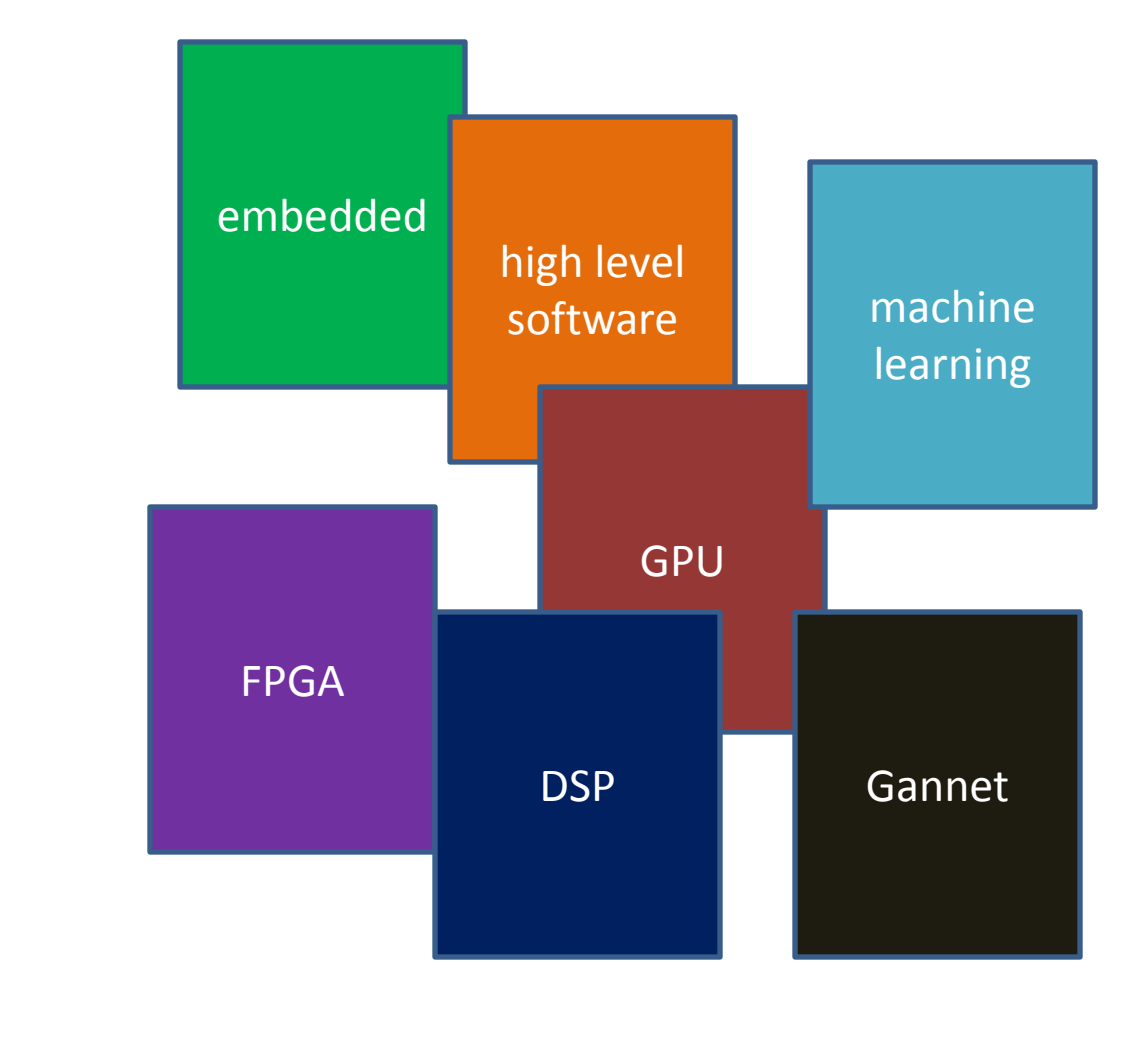

universal language?

grand unification theory polygots

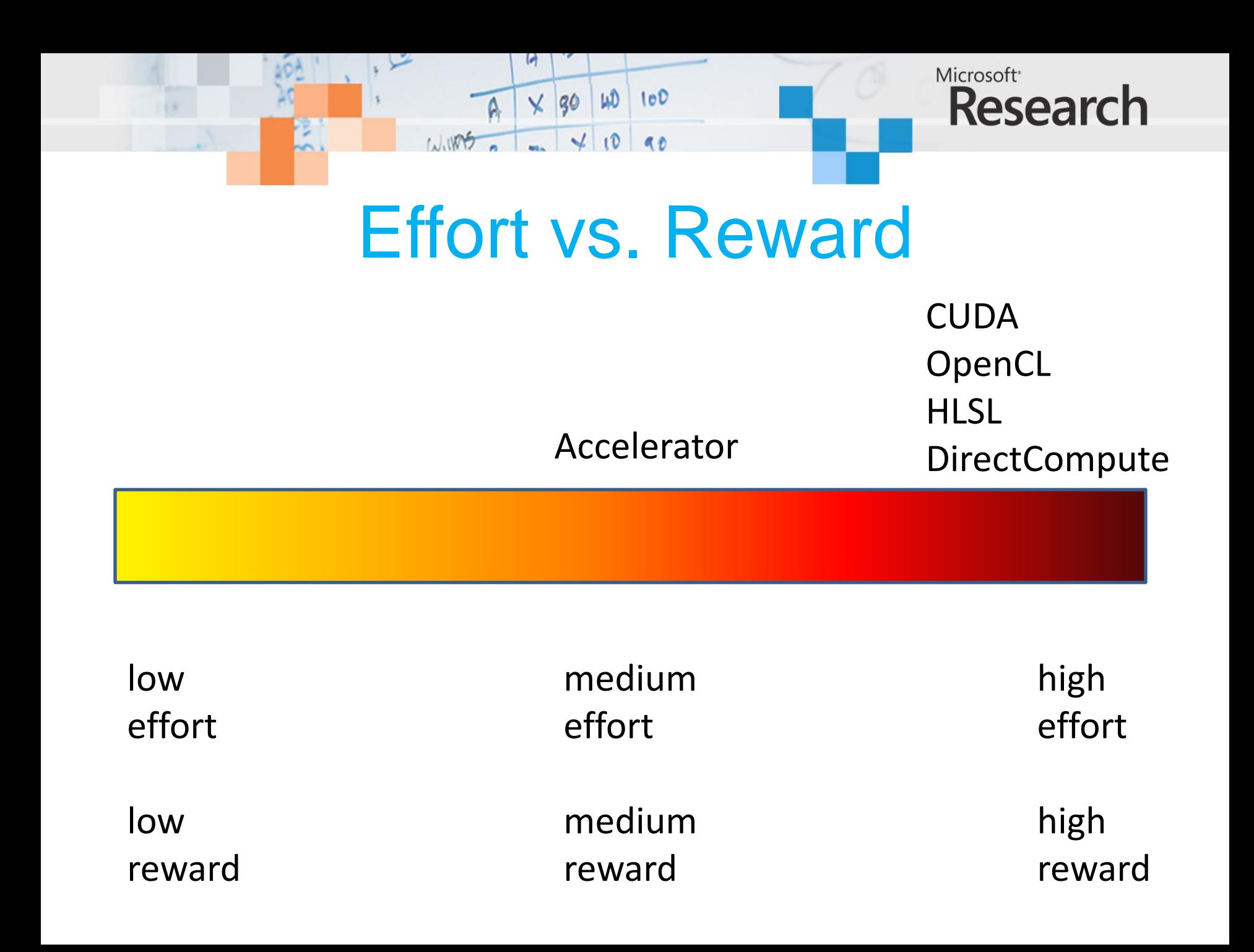

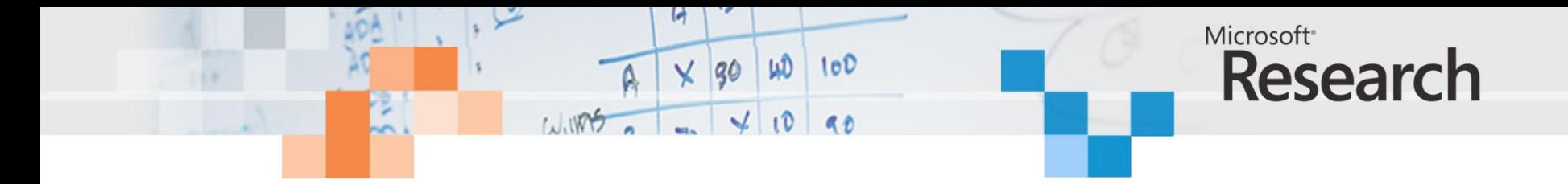

```
using System;
using Microsoft.ParallelArrays;
namespace AddArraysPointwise
{
    class AddArraysPointwiseDX9
    {
        static void Main(string[] args)
        {
            var x = new FloatParallelArray (new[] \{1.0F, 2, 3, 4, 5\});
            var y = new FloatParallelArray (new[] {6.0F, 7, 8, 9, 10});
            var dx9Target = new DX9Target();
            var z = x + y;
            foreach (var i in dx9Target.ToArray1D (z))
                Console.Write(i + " ");
            Console.WriteLine();
        }
    }
```
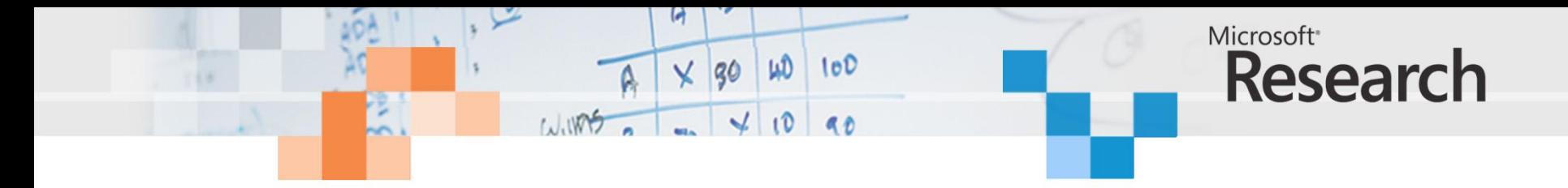

```
using System;
using Microsoft.ParallelArrays;
```

```
namespace AddArraysPointwiseMulticore
{
    class AddArraysPointwiseMulticore
    {
        static void Main(string[] args)
        {
            var x = new FloatParallelArray (new[] \{1.0F, 2, 3, 4, 5\});
            var y = new FloatParallelArray (new[] {6.0F, 7, 8, 9, 10});
            var multicoreTarget = new X64MulticoreTarget();
            var z = x + y;
            foreach (var i in multicoreTarget.ToArray1D (z))
                Console.Write(i + " ");
            Console.WriteLine();
        }
```
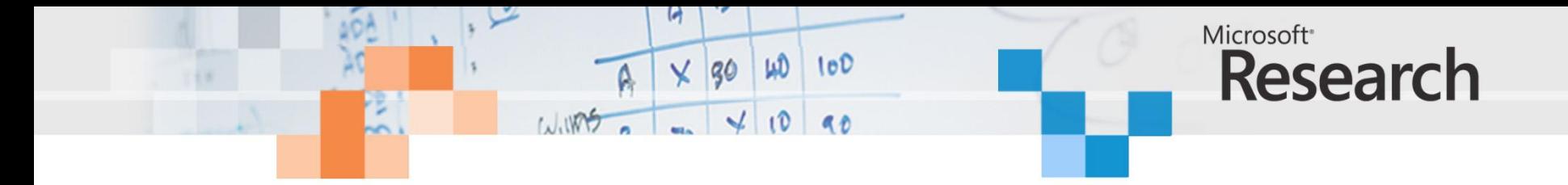

```
using System;
using Microsoft.ParallelArrays;
namespace AddArraysPointwiseFPGA
{
    class AddArraysPointwiseMulticore
    \{static void Main(string[] args)
        {
            var x = new FloatParallelArray (new[] <math>\{1.0F, 2, 3, 4, 5\}</math>);var y = new FloatParallelArray (new[] {6.0F, 7, 8, 9, 10});
            var fpgaTarget = new FPGATarget();
            var z = x + y;
            fpgaTarget.ToArray1D (z) ;
        }
    }
```
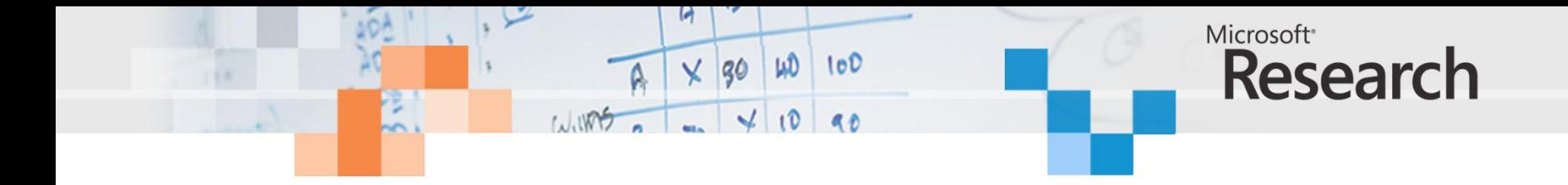

```
open System
open Microsoft.ParallelArrays
let main(args) =let x = new FloatParallelArray (Array.map float32 [1; 2; 3; 4; 5 ])
   let y = new FloatParallelArray (Array.map float32 [6; 7; 8; 9; 10])
   let z = x + yuse dx9Target = new DX9Target()
   let zv = dx9Target.ToArray1D(z)printf "%A\n" zv
   0
```
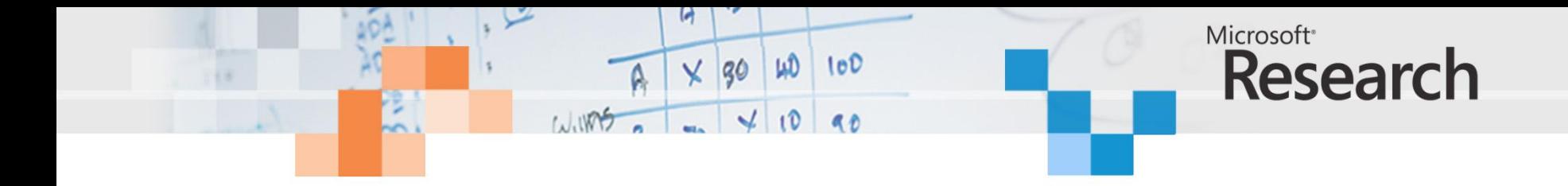

```
open System
open Microsoft.ParallelArrays
[<EntryPoint>]
let main(args) =let x = new FloatParallelArray (Array.map float32 [\begin{bmatrix} 1; & 2; & 3; & 4; & 5 \end{bmatrix})
    let y = new FloatParallelArray (Arraymap float32 [6; 7; 8; 9; 10 ])let z = x + yuse multicoreTarget = new X64MulticoreTarget()
    let zv = multicoreTarget.ToArray1D(z)
    printf "%A\n" zv
    0
```
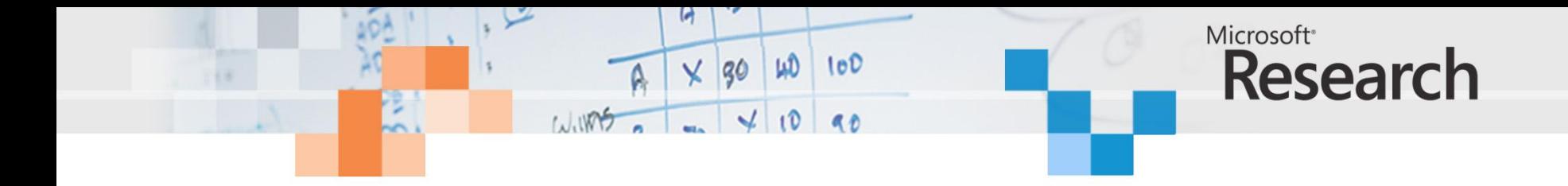

```
open System
open Microsoft.ParallelArrays
[<EntryPoint>]
let main(args) =let x = new FloatParallelArray (Array.map float32 [\begin{bmatrix} 1; & 2; & 3; & 4; & 5 \end{bmatrix})
    let y = new FloatParallelArray (Arraymap float32 [6; 7; 8; 9; 10 ])let z = x + yuse fpgaTarget = new FPGATarget("adder") ;
    let \text{vhdl} = fpgaTarget.ToArray1D(z)0
```
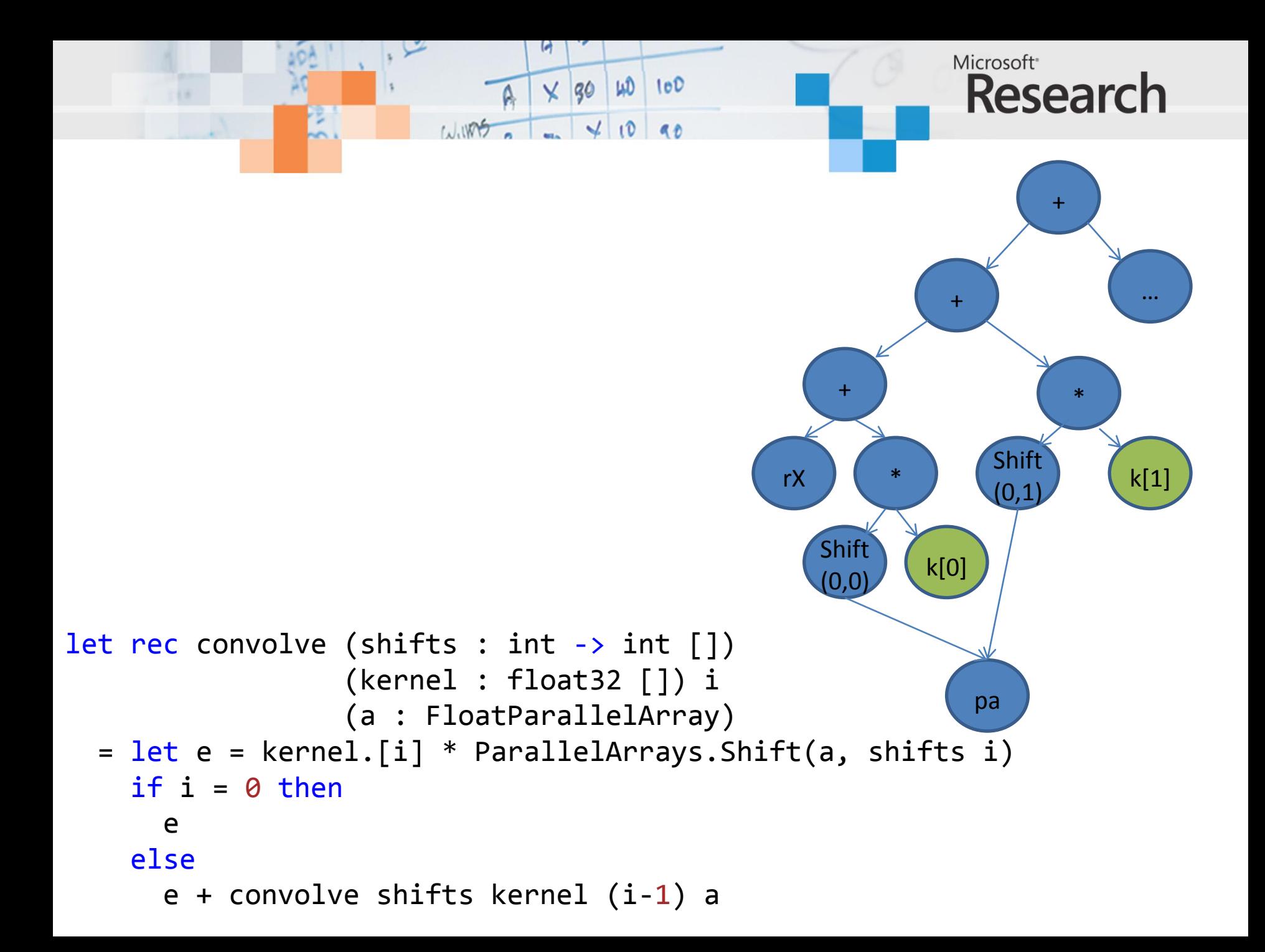

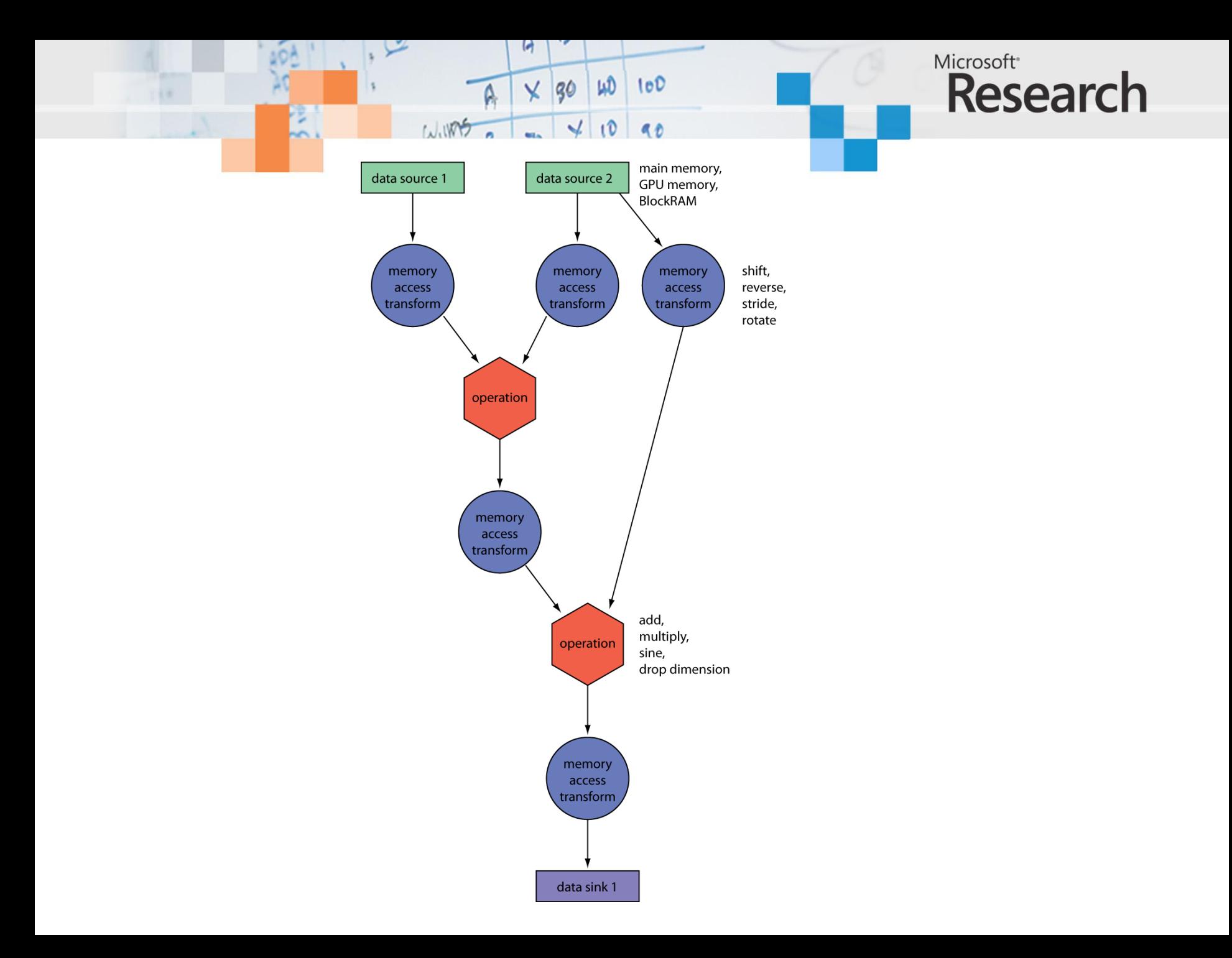

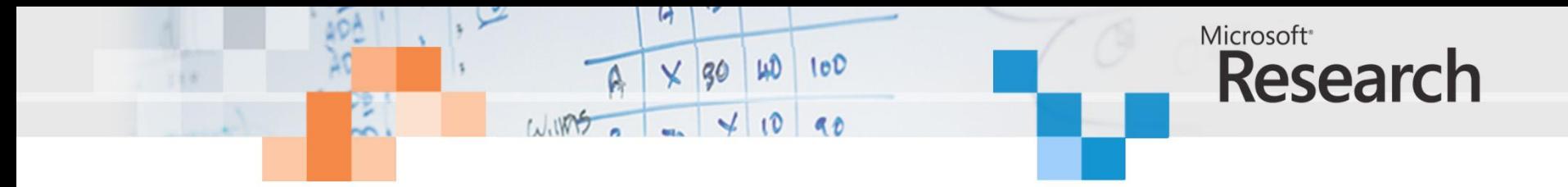

+, -, \*, /, min, max, multiply-add, power

abs, ceiling, cos, fraction, floor, log2, negate, pow2, reciprocal, rsqrt, sin, sqrt

not, and, or  $==, >=, <, <=, /=$ sum, product, maxval, minval, any, all

add/drop dimension, expand, gather, replicate, rotate, section, shift, stretch, transpose Inner product, outer product

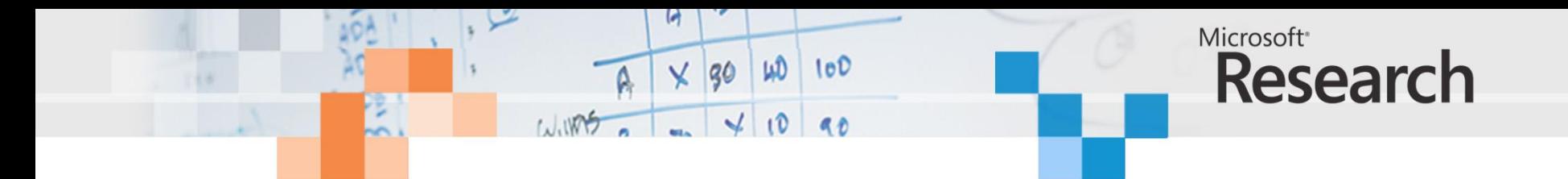

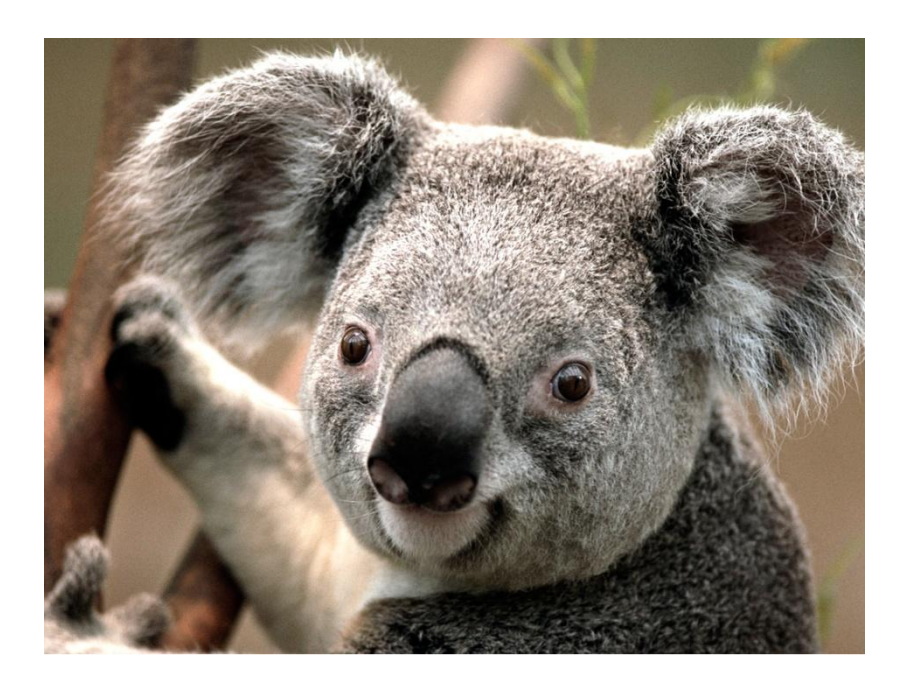

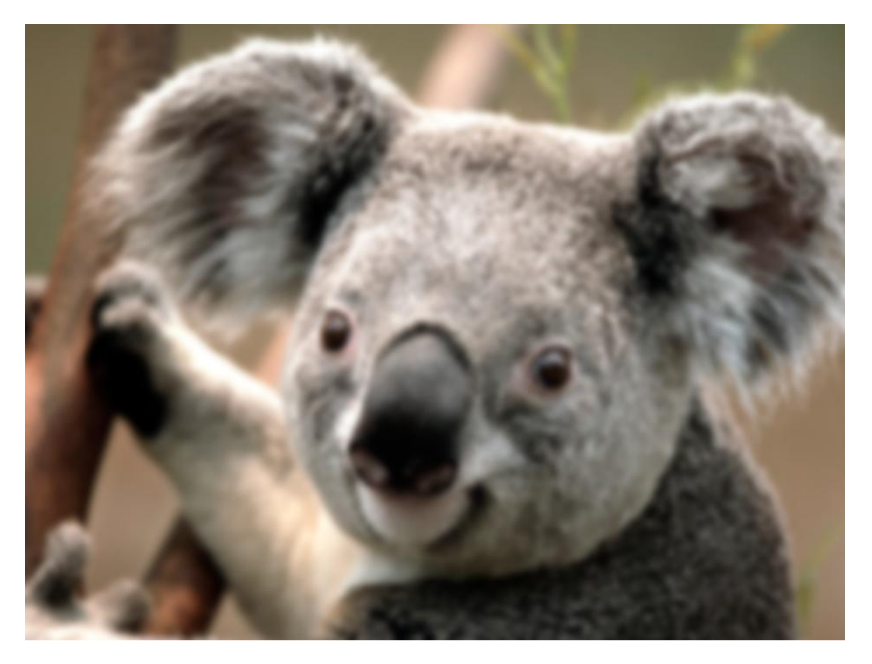

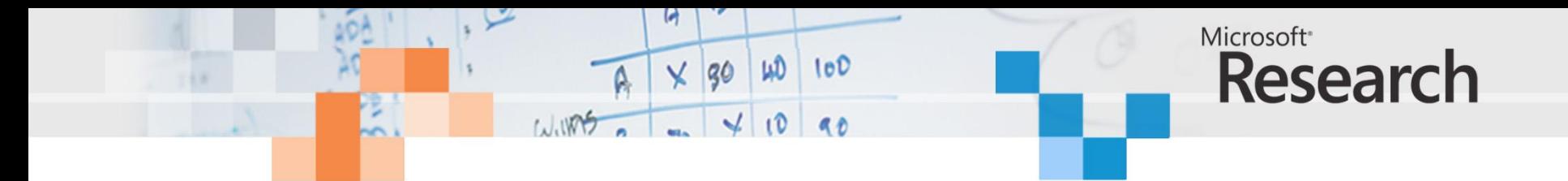

 $y_t = \sum_{k=0}^{N-1} a_k x_{t-k}$ 

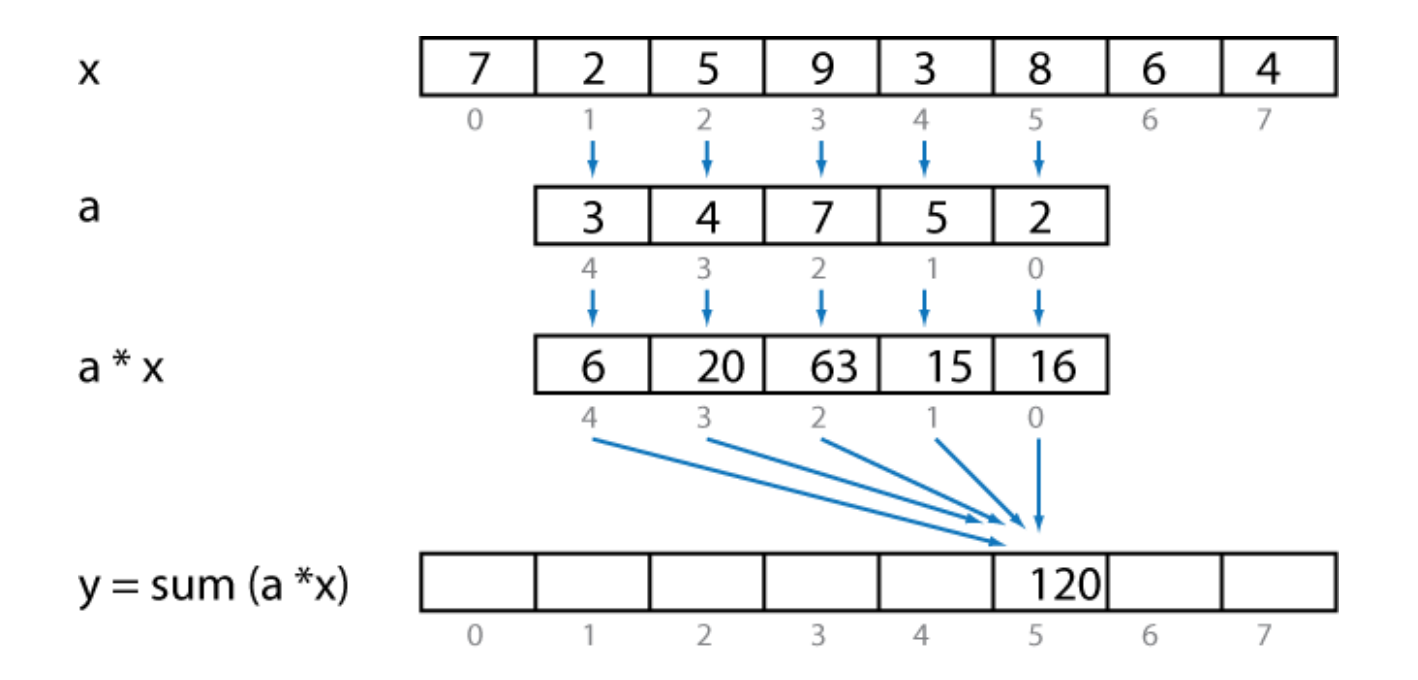

```
Microsoft<sup>®</sup>
                               \times 30 40 100
                                                              Research
                         1.1005 - 410 90public static int[] SequentialFIRFunction(int[] weights, int[] input)
           {
                int[] window = new int[size];
                int[] result = new int[input.Length];
                // Clear to window of x values to all zero.
                for (int w = 0; w < size; w++)
                    width = 0;// For each sample...
                for (int i = 0; i \times input. Length; i++)
                {
                    // Shift in the new x value
                    for (int j = size - 1; j > 0; j = -)widthedspace[1] = window[1] = window[1 - 1];window[0] = input[i];y_t = \sum_{k=0}^{N-1} a_k x_{t-k}Compute the result value
                    int sum = 0;
                    for (int z = 0; z < size; z++)
                         sum += weights[z] * window[z];
                    result[i] = sum;}
                return result;
           }
```
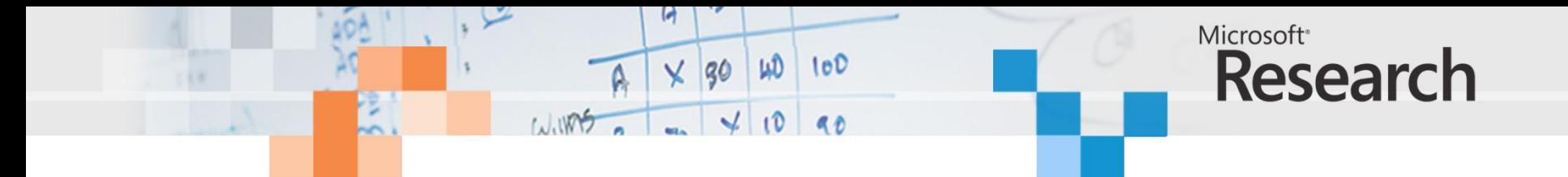

*y* = [*y*[0], *y*[1], *y*[2], *y*[3], *y*[4], *y*[5], *y*[6], *y*[7]]

$$
y[0] = a[0]x[0] + a[1]x[-1] + a[2]x[-2] + a[3]x[-3] + a[4]x[-4]
$$
  
\n
$$
y[1] = a[0]x[1] + a[1]x[0] + a[2]x[-1] + a[3]x[-2] + a[4]x[-3]
$$
  
\n
$$
y[2] = a[0]x[2] + a[1]x[1] + a[2]x[0] + a[3]x[-1] + a[4]x[-2]
$$
  
\n
$$
y[3] = a[0]x[3] + a[1]x[2] + a[2]x[1] + a[3]x[0] + a[4]x[-1]
$$
  
\n
$$
y[4] = a[0]x[4] + a[1]x[3] + a[2]x[2] + a[3]x[1] + a[4]x[0]
$$
  
\n
$$
y[5] = a[0]x[5] + a[1]x[4] + a[2]x[3] + a[3]x[2] + a[4]x[1]
$$
  
\n
$$
y[6] = a[0]x[6] + a[1]x[5] + a[2]x[4] + a[3]x[3] + a[4]x[2]
$$
  
\n
$$
y[7] = a[0]x[7] + a[1]x[6] + a[2]x[5] + a[3]x[4] + a[4]x[3]
$$

$$
y = [y[0], y[1], y[2], y[3], y[4], y[5], y[6], y[7]]
$$
  
\n
$$
= a[0] * [x[0], x[1], x[2], x[3], x[4], x[5], x[6], x[7]] +
$$
  
\n
$$
a[1] * [x[-1], x[0], x[1], x[2], x[3], x[4], x[5], x[6]] +
$$
  
\n
$$
a[2] * [x[-2], x[-1], x[0], x[1], x[2], x[3], x[4], x[5]] +
$$
  
\n
$$
a[3] * [x[-3], x[-2], x[-1], x[0], x[1], x[2], x[3], x[4]] +
$$
  
\n
$$
a[4] * [x[-4], x[-3], x[-2], x[-1], x[0], x[1], x[2], x[3]]
$$

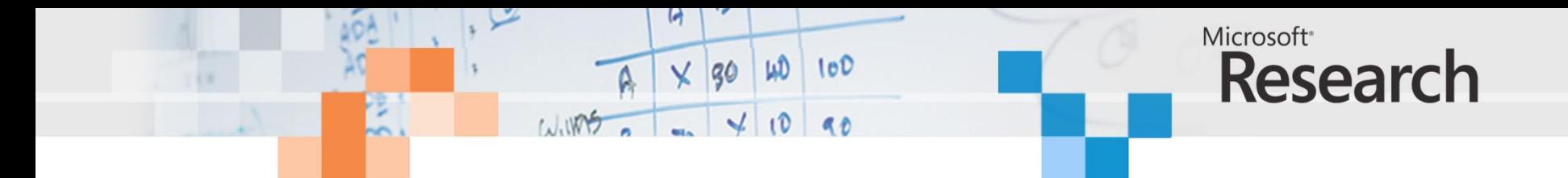

shift (*x*, 0) = [7, 2, 5, 9, 3, 8, 6, 4] = *x* shift (*x*, -1) = [7, 7, 2, 5, 9, 3, 8, 6] shift (*x*, -2) = [7, 7, 7, 2, 5, 9, 3, 8]

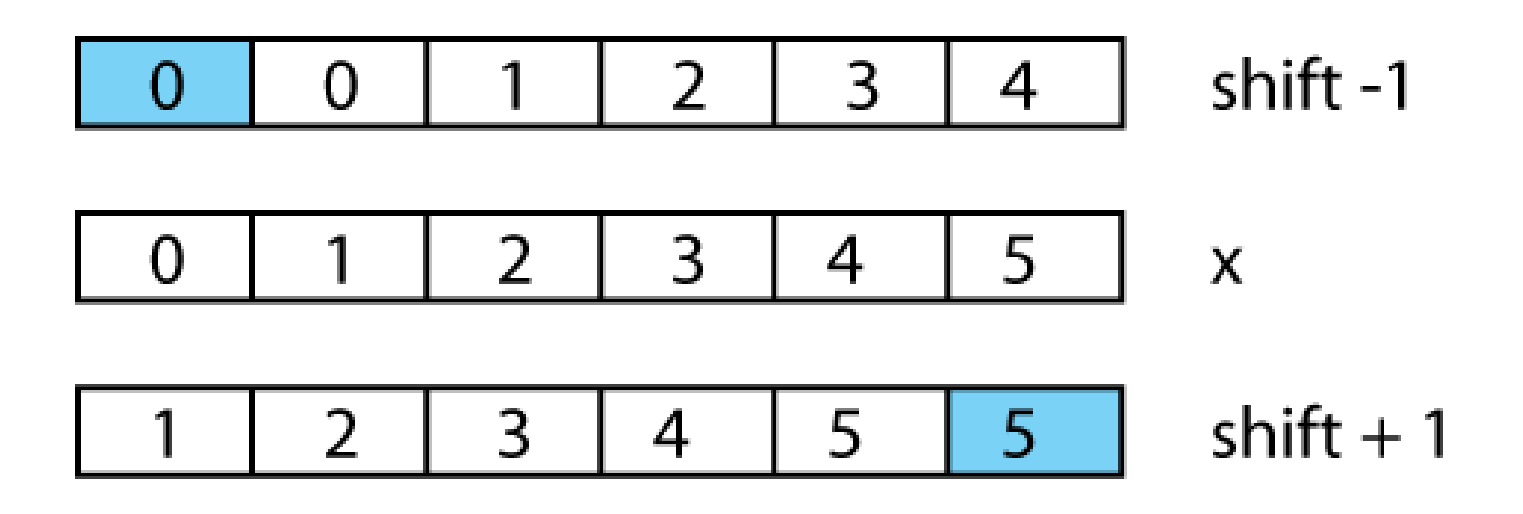

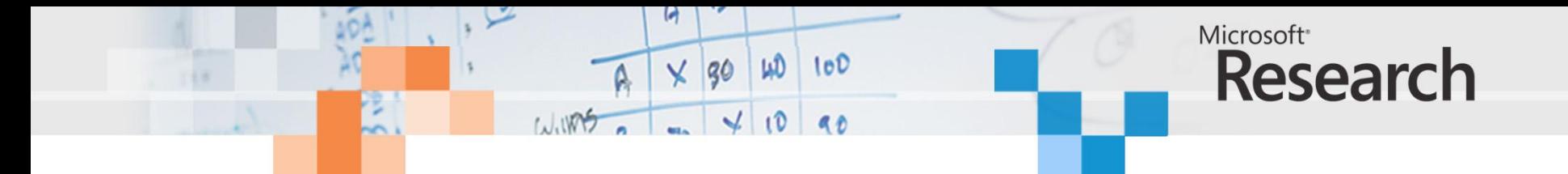

*y* = [*y*[0], *y*[1], *y*[2], *y*[3], *y*[4], *y*[5], *y*[6], *y*[7]]  $= a[0] * [x[0], x[1], x[2], x[3], x[4], x[5], x[6], x[7]] +$  $a[1] * [x[-1], x[0], x[1], x[2], x[3], x[4], x[5], x[6]] +$  $a[2] * [x[-2], x[-1], x[0], x[1], x[2], x[3], x[4], x[5]] +$  $a[3] * [x[-3], x[-2], x[-1], x[0], x[1], x[2], x[3], x[4]] +$  $a[4] * [x[-4], x[-3], x[-2], x[-1], x[0], x[1], x[2], x[3]]$ 

$$
y = a[0] * shift (x, 0) +a[1] * shift (x, -1) +a[2] * shift (x, -2) +a[3] * shift (x, -3) +a[4] * shift (x, -4)
$$

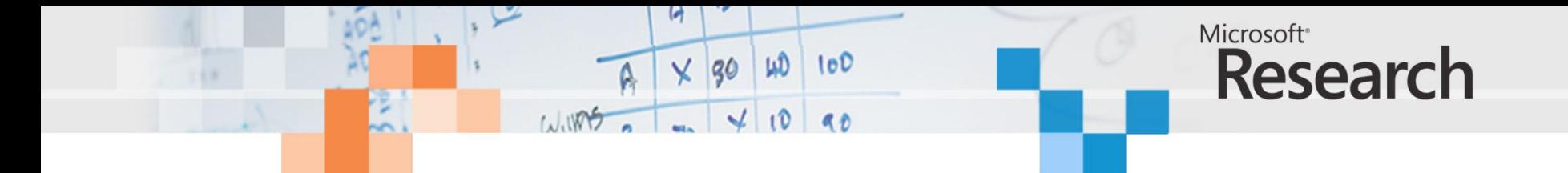

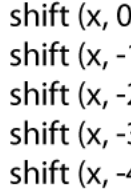

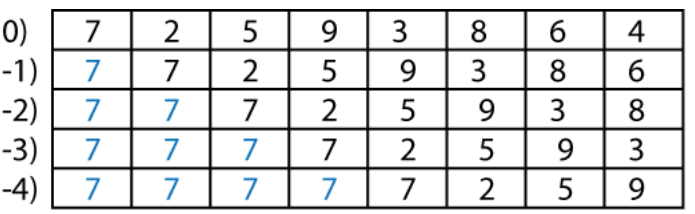

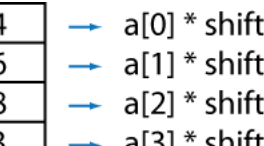

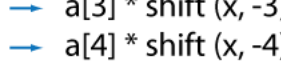

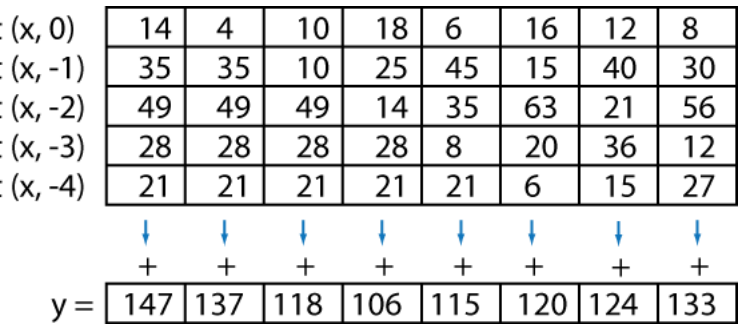

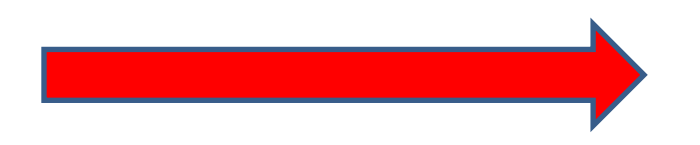

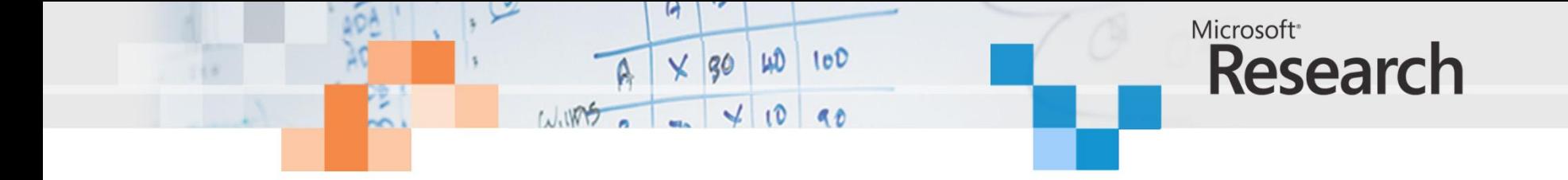

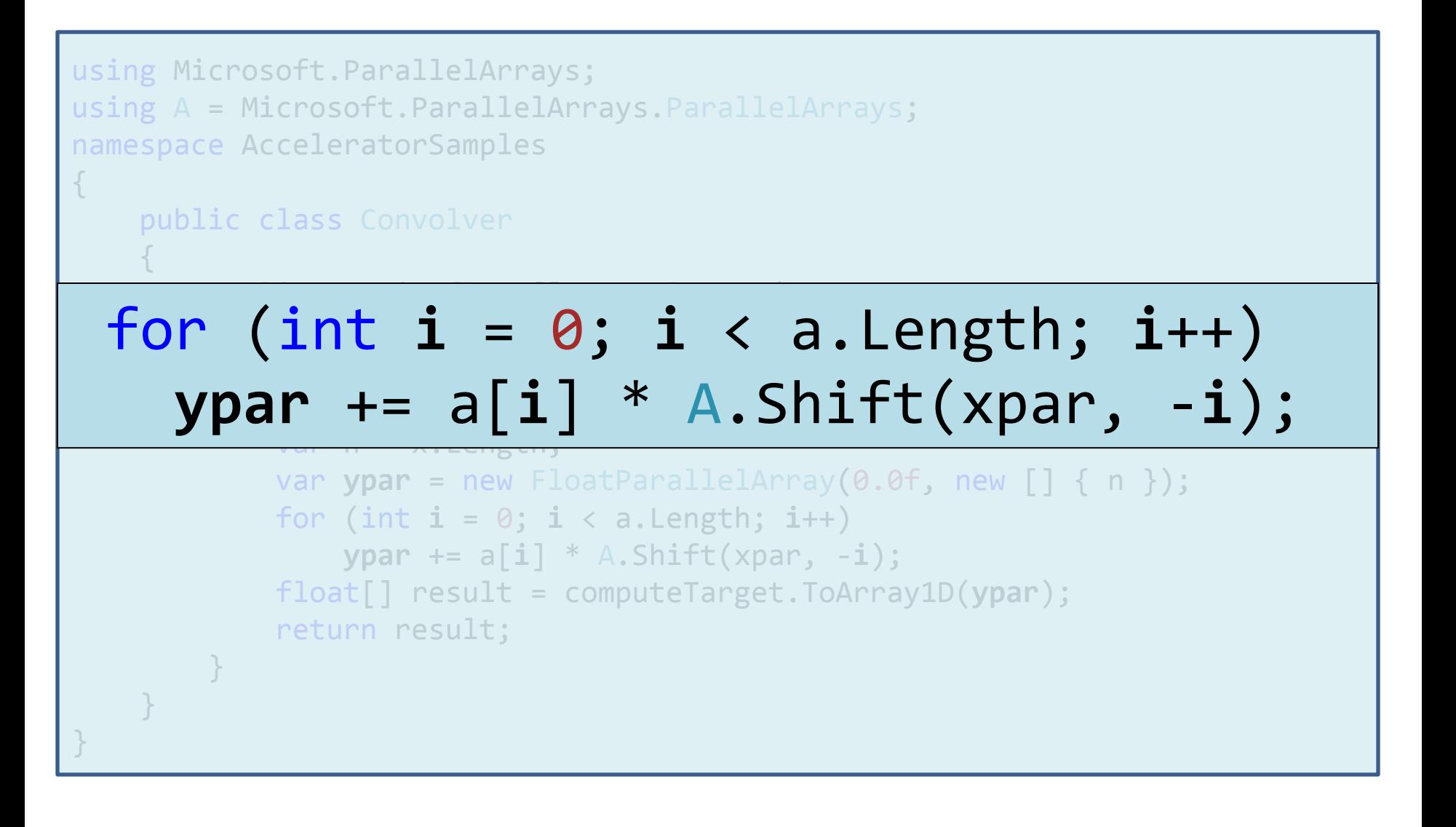

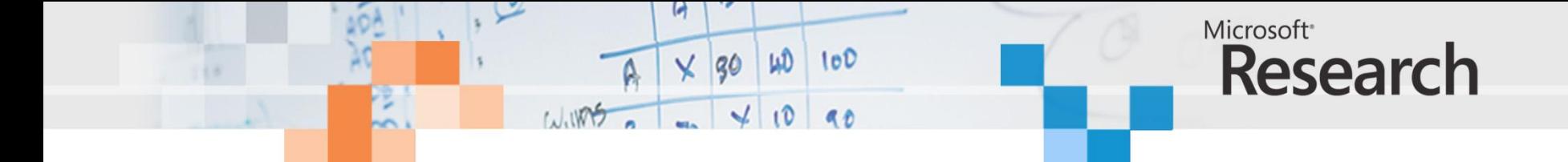

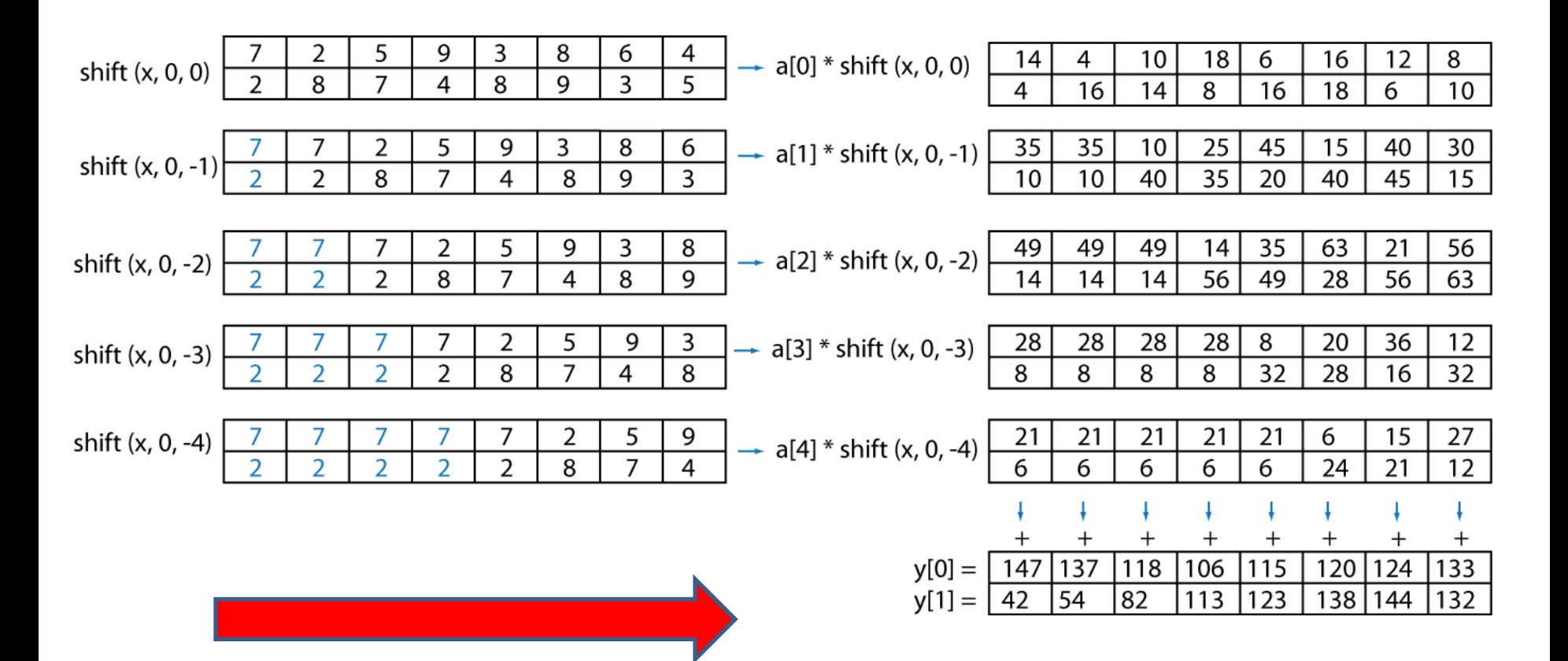

```
Microsoft<sup>®</sup>
                            \times 30 40 100
                                                        Research
                      1.005 - 40 40
using Microsoft.ParallelArrays;
using A = Microsoft. ParallelArrays. ParallelArrays;
namespace AcceleratorSamples
        public static float[,] Convolver1D_2DInput
         (Target computeTarget, float[] a, float[,] x)
        \overline{a}var shiftBy = new [] \{0, 0\} ;
 for (var i = 0; i < a.Length; i++)var m = x.GetLength(1);
  \{var yn yn y par yn y par yn y par yn y par yn y par\mathcal{C} float Parallelarray (\mathcal{C}shiftBy [1] = -i;for (var i = 0; i < a.Length; i++)
     {
ypar += a[i] * A.Shift(xpar, shiftBy);
 }ypar += a[i] * A.Shift(xpar, shiftBy);
            var result = computeTarget.ToArray2D(ypar);
            return result;
}
```
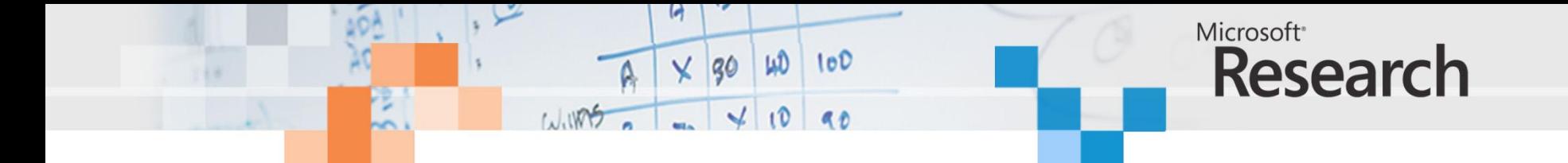

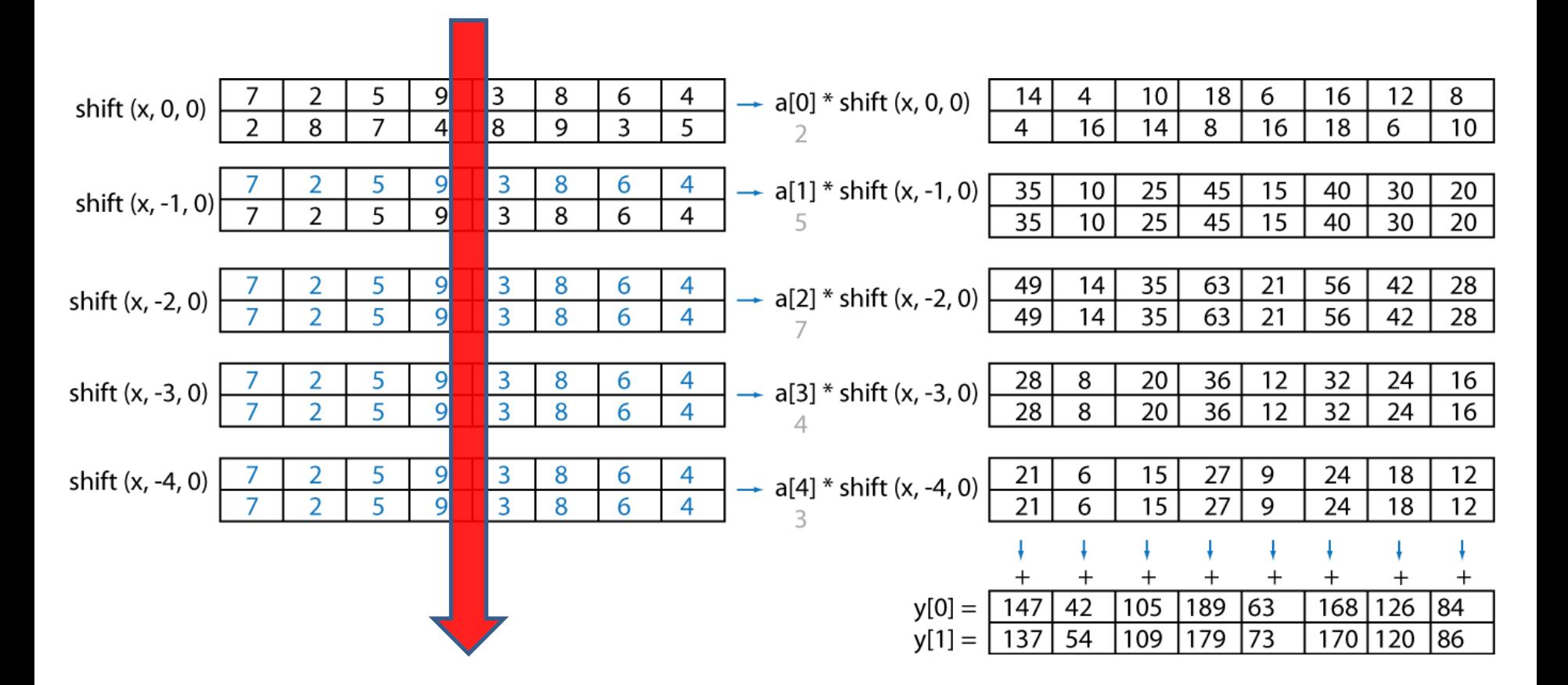

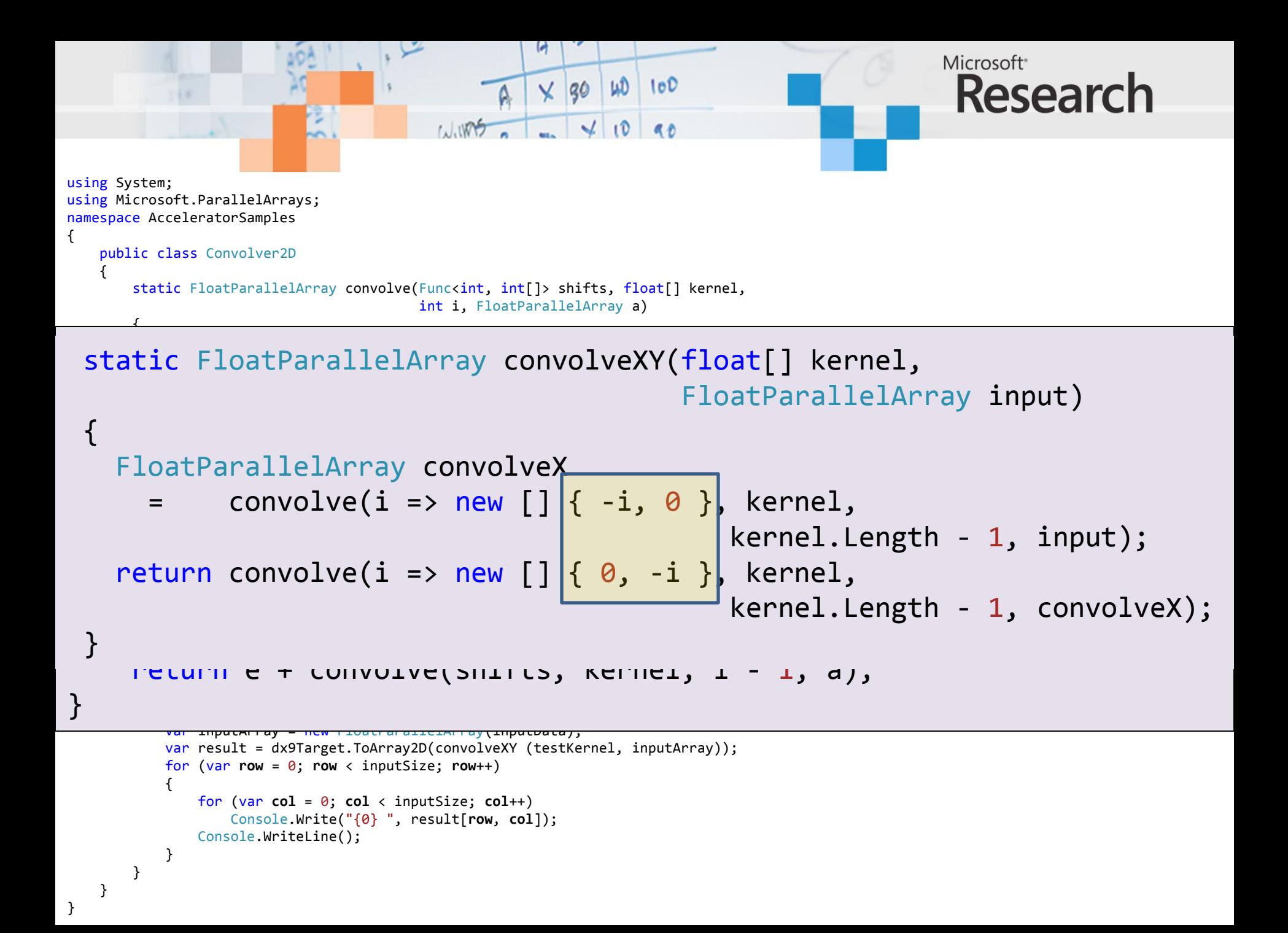

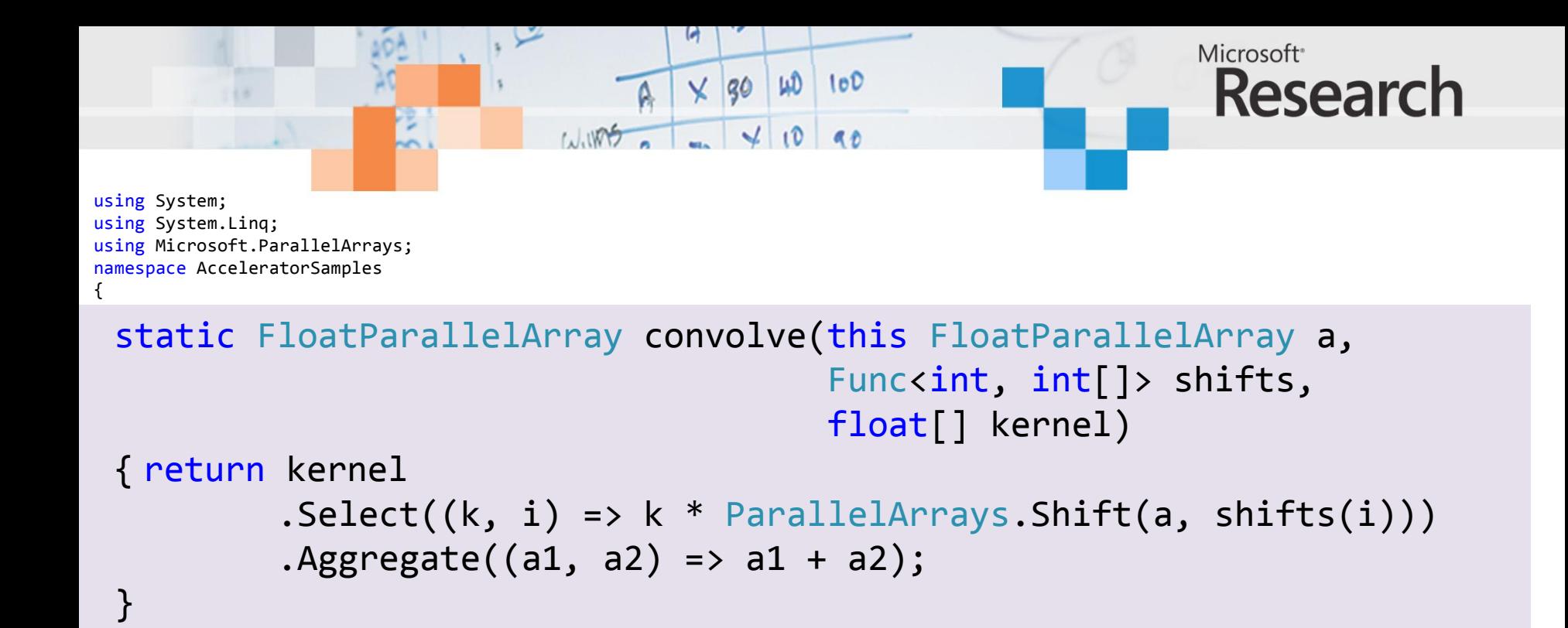

```
static FloatParallelArray convolveXY(this FloatParallelArray input,
      for (int row = 0; row < inputSize; row++)
                                            float[] kernel)
```

```
\{ return input
                    inputData[row, col] = (float)random.NextDouble() * random.Next(1, 100);
           .convolve(i => new[] { -i, 0 }, kernel)
           var dx9Target = new DX9Target(); new DX9Target(); new DX9Target(); new DX9Target(); new DX9Target(); new DX9Target(); new DX9Target(); new DX9Target(); new DX9Target(); new DX9Target(); new DX9Target(); new DX9Target(); ne
           \mathcal{L} convolve(i = \mathcal{L} new Flo
           .convolve(i => new[] { 0, -i }, kernel);
```

```
for (int col = 0; col < inputSize; col++)
   Console.Write("{0} ", result[row, col]);
Console.WriteLine();
```
}

}

}

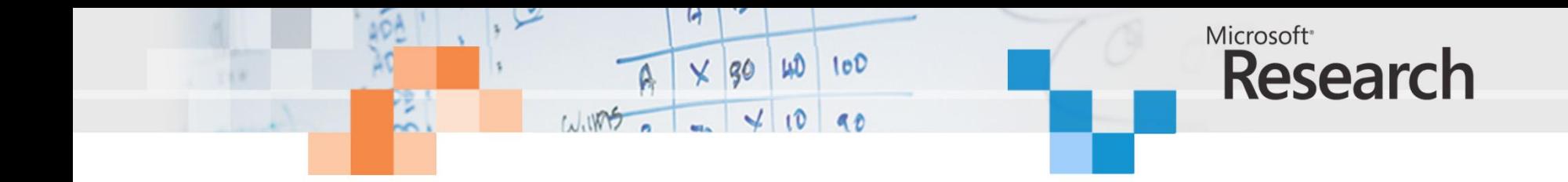

FPA ConvolveXY(Target &tgt, int height, int width, int filterSize, float filter[], FPA input, float \*resultArray) {

```
// Convolve in X (row) direction.
size t dims[] = {height,width};
FPA smoothX = FPA(0, \text{dims}, 2);
intptr t counts[] = {0,0};
int filterHalf = filterSize/2;
float scale;
for (int i = -filterHalf; i \leq filterHalf; i++){
    counts[0] = i;scale = filter[i + filterHalf];smoothX += Shift(input, counts, 2) * scale;
}
// Convolve in Y (col) direction.
counts[0] = 0;FPA result = FPA(0, \text{dims}, 2);
for (int i = -filterHalf; i \leq filterHalf; i++){
    counts[1] = i;scale = filter[filterHalf + i];result += Shift(smoothX, counts, 2) * scale;
}
tgt.ToArray(result, resultArray, height, width, width * sizeof(float));
        return smoothX ;
```
};

```
Microsoft<sup>®</sup>
                                                   \vee 30
                                                          100 100Research
           open System
           open Microsoft.ParallelArrays
           [<EntryPoint>]
           let main(args) = 
               // Declare a filter kernel for the convolution
               let testKernel = Array.map float32 \lceil | 2; 5; 7; 4; 3 | 1
               // Specify the size of each dimension of the input array
               let inputSize = 10
               // Create a pseudo-random number generator
                let random = Random (42)
let convolveXY kernel input
                // Declare a psueduo-input data array
   = // First convolve in the X direction and then in Y \blacksquarelet convolveX = convolve (fun i -> [| -i; 0 |]) kernel
                / Create and Accelerator float parallel array float parallel array float parallel array float parallel array float parallel array float parallel array float parallel array float parallel array float parallel array float
                                                                               (kernel.Length - 1) input
       let convolveY = convolve (fun i -> [ | 0; -i | ]) kernel
                \text{Convallow } = \text{convolve } f(n) \rightarrow \mathbb{R}(kernel.Length - 1) convolveX
                   \sim let e \sim let e \sim let e \sim let e \sim let e \simif i = 0 then
       e
convolveYelse
                      e + convolve shifts kernel (i-1) a
               // Declare a 2D convolver
               let convolveXY kernel input
                  = // First convolve in the X direction and then in the Y direction
                    let convolveX = convolve (fun i -> [ -i; 0 ]) kernel (kernel.Length - 1) input
                    let convolveY = convolve (fun i -> \lceil \theta; -i \rceil \rceil) kernel (kernel.Length - 1) convolveX
                    convolveY
               // Create a DX9 target and use it to convolve the test input
               use dx9Target = new DX9Target()
               let convolveDX9 = dx9Target.ToArray2D (convolveXY testKernel testArray)
               printfn "DX9: -> \r\n%A" convolveDX9
               \theta
```
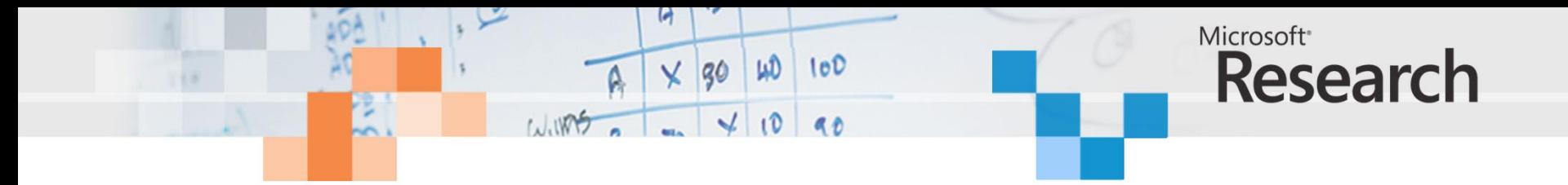

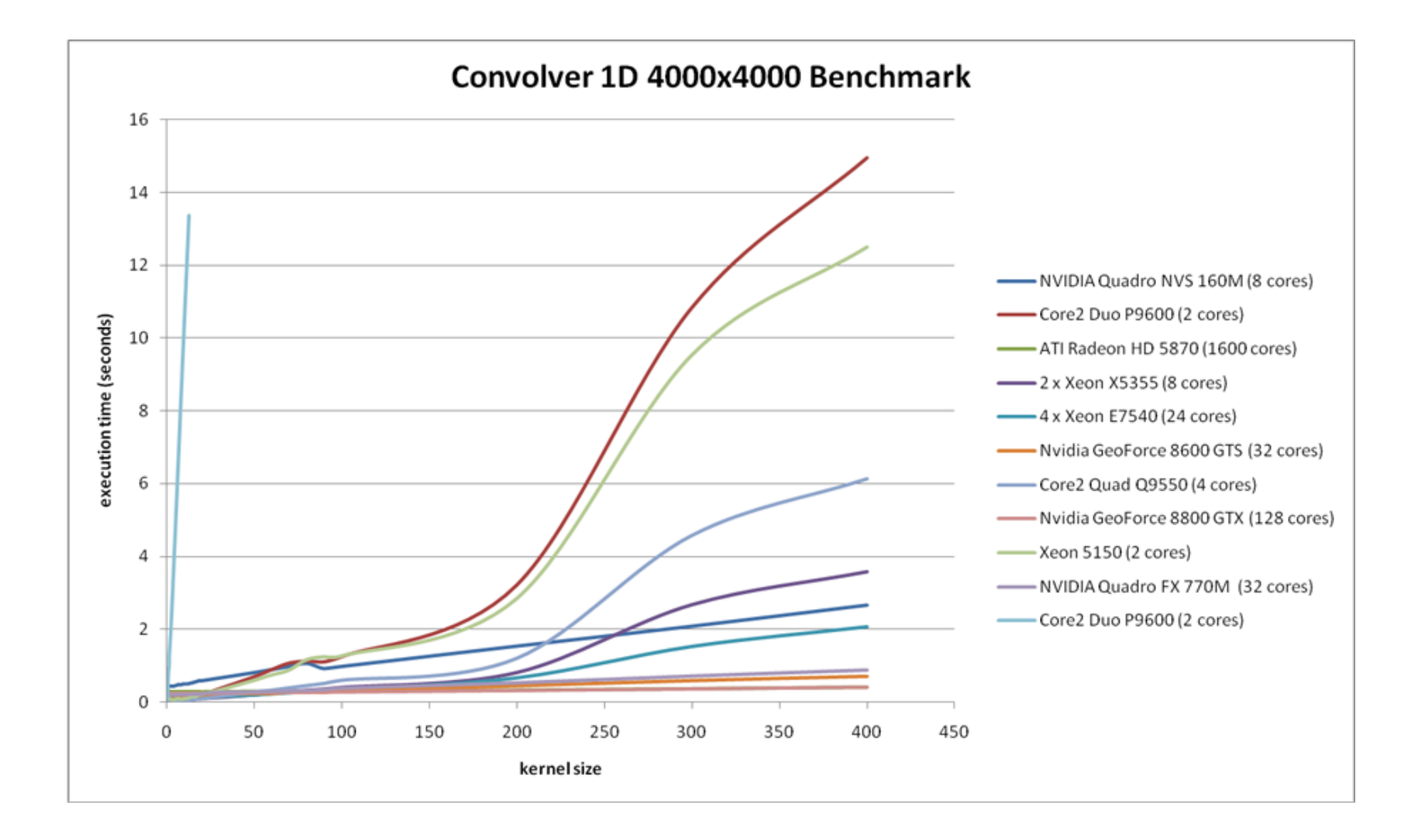

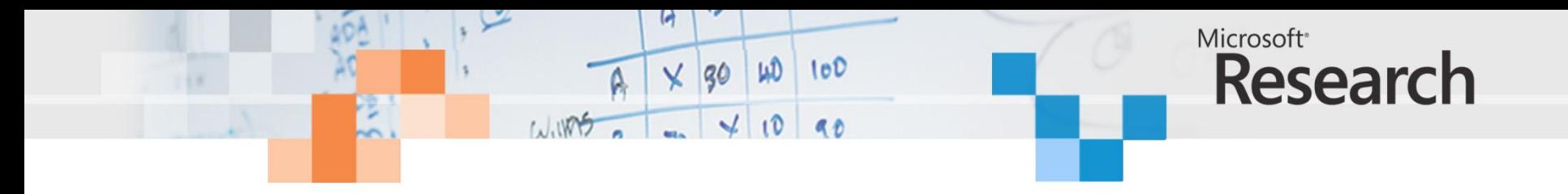

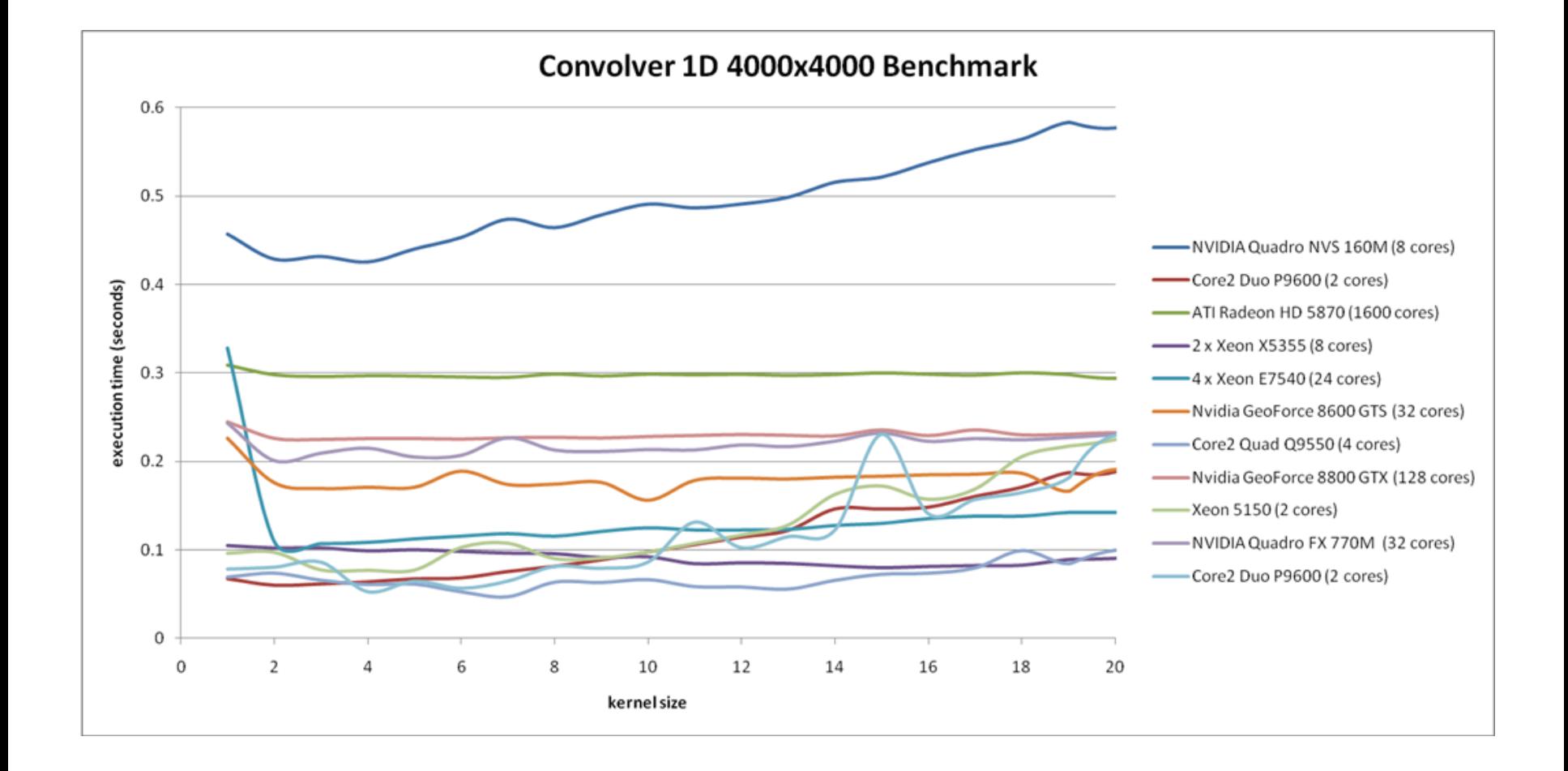

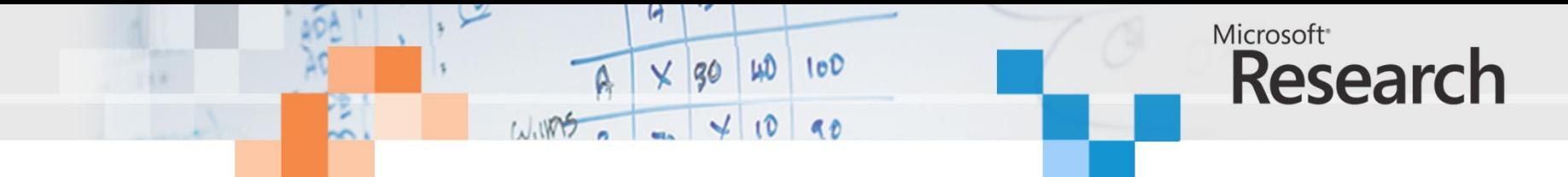

**Convolver 2D 4000x4000 Benchmark**

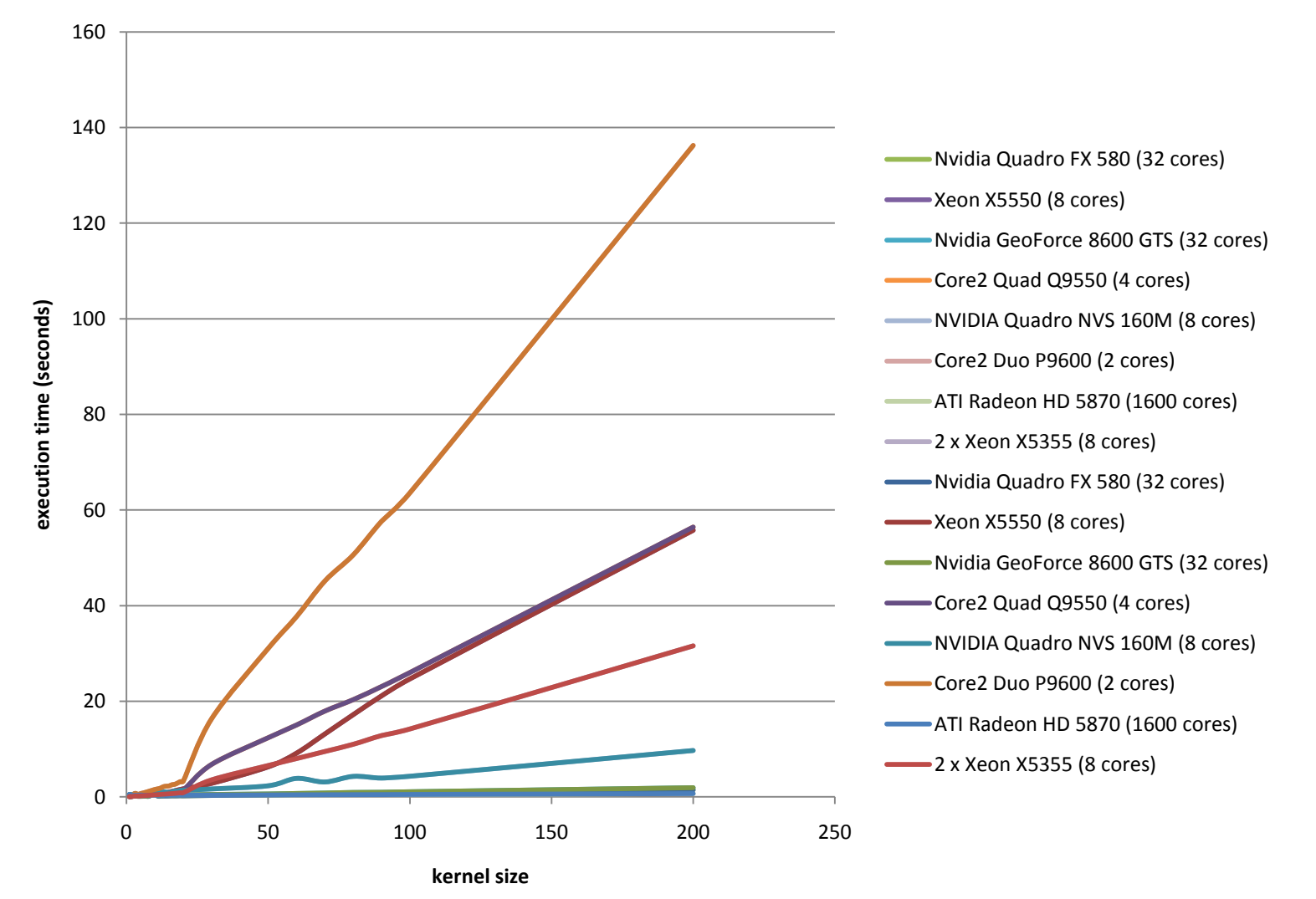

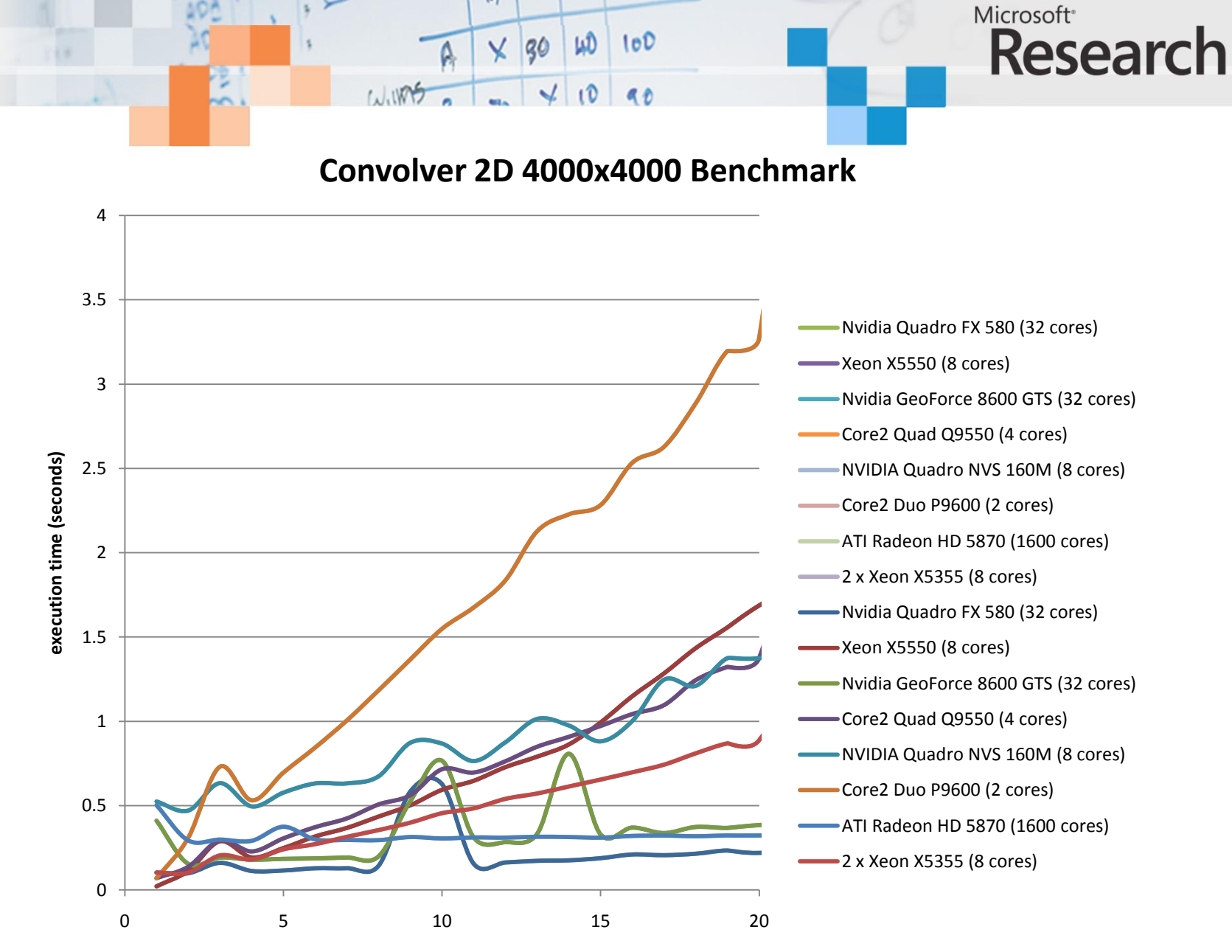

**kernel size**

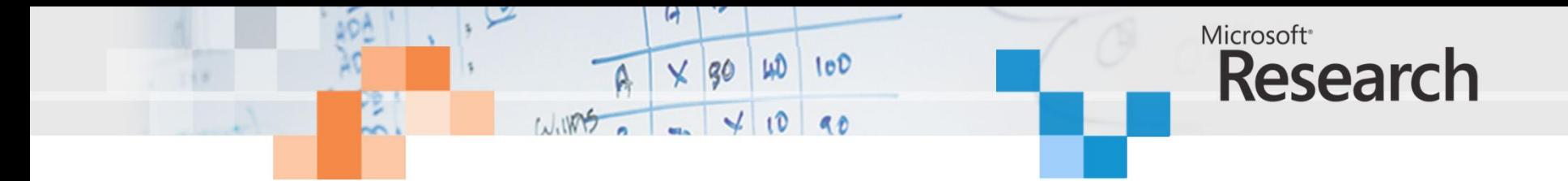

**x64 multicore target benchmark for 2D convolver (24 core server Xeon E7540)**

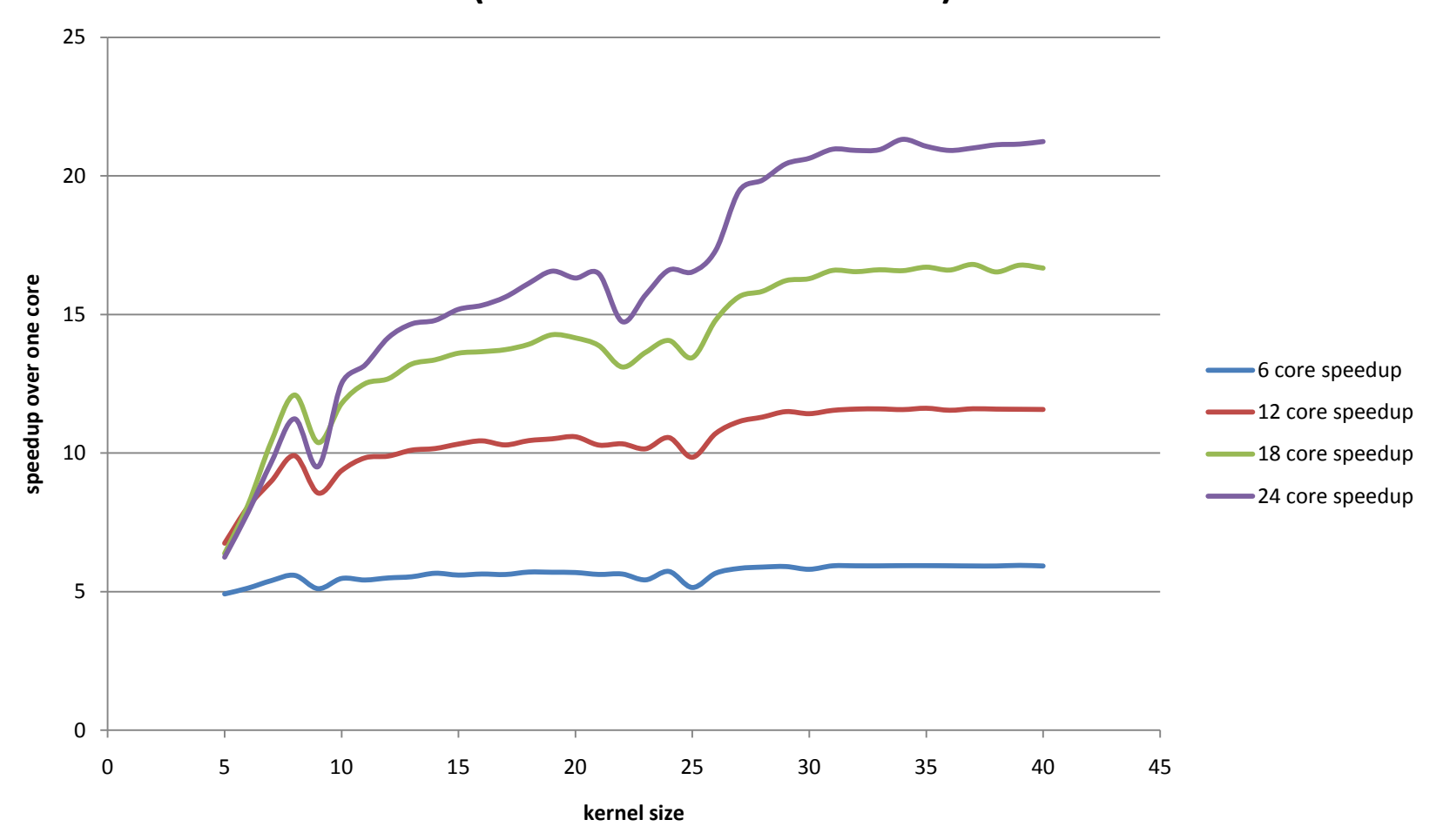

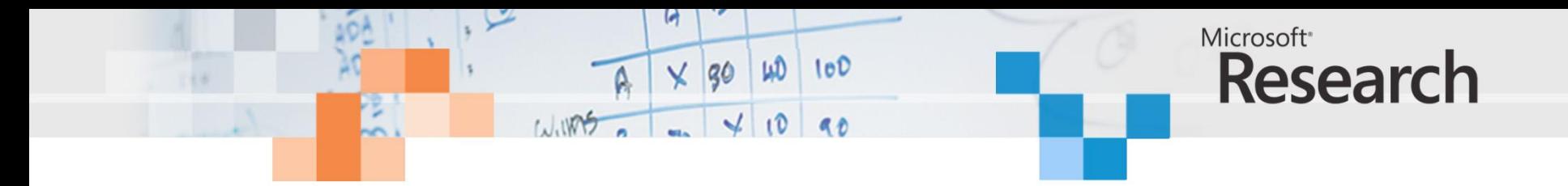

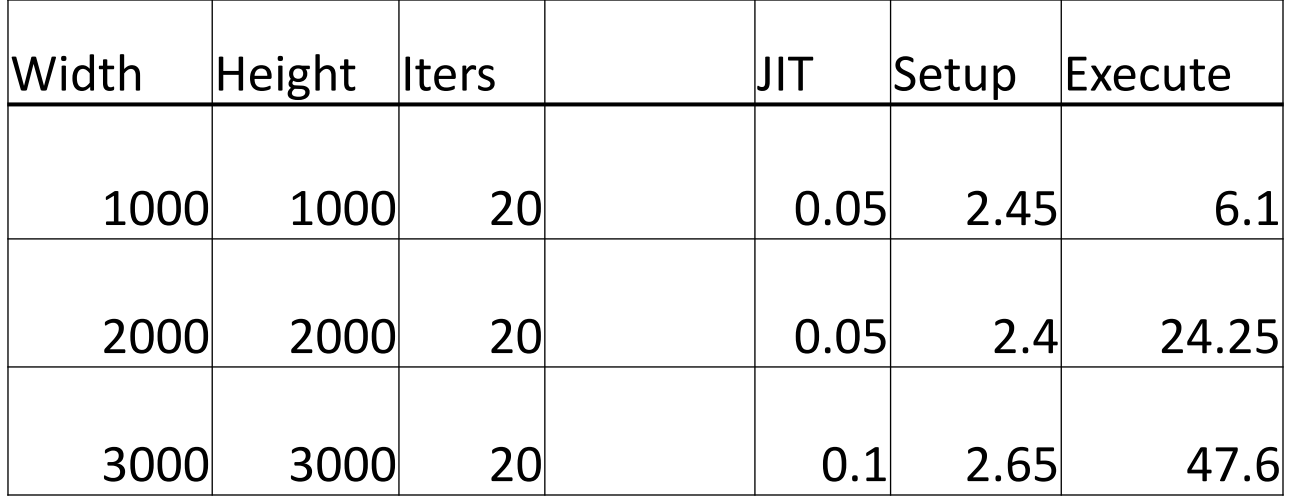

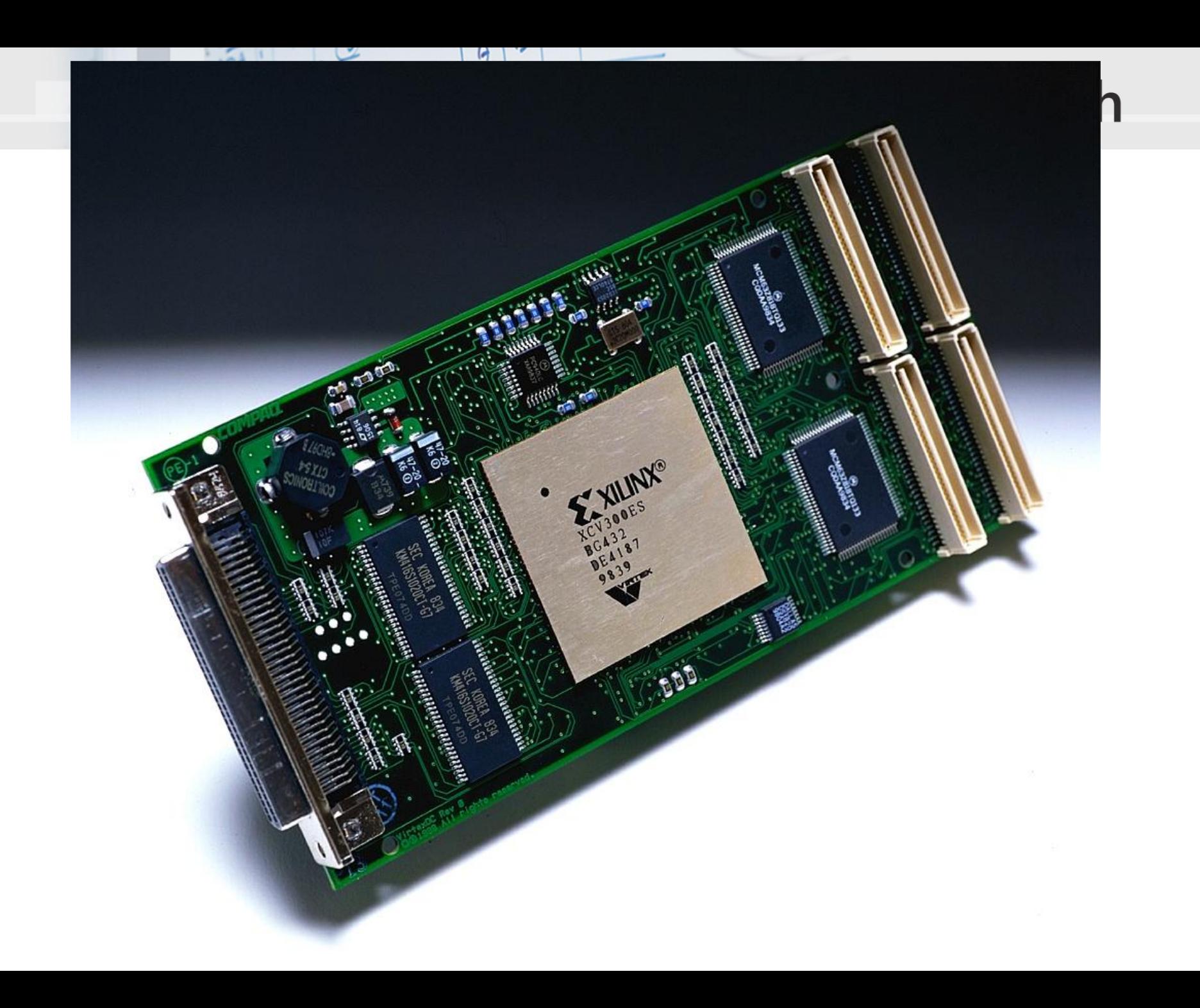

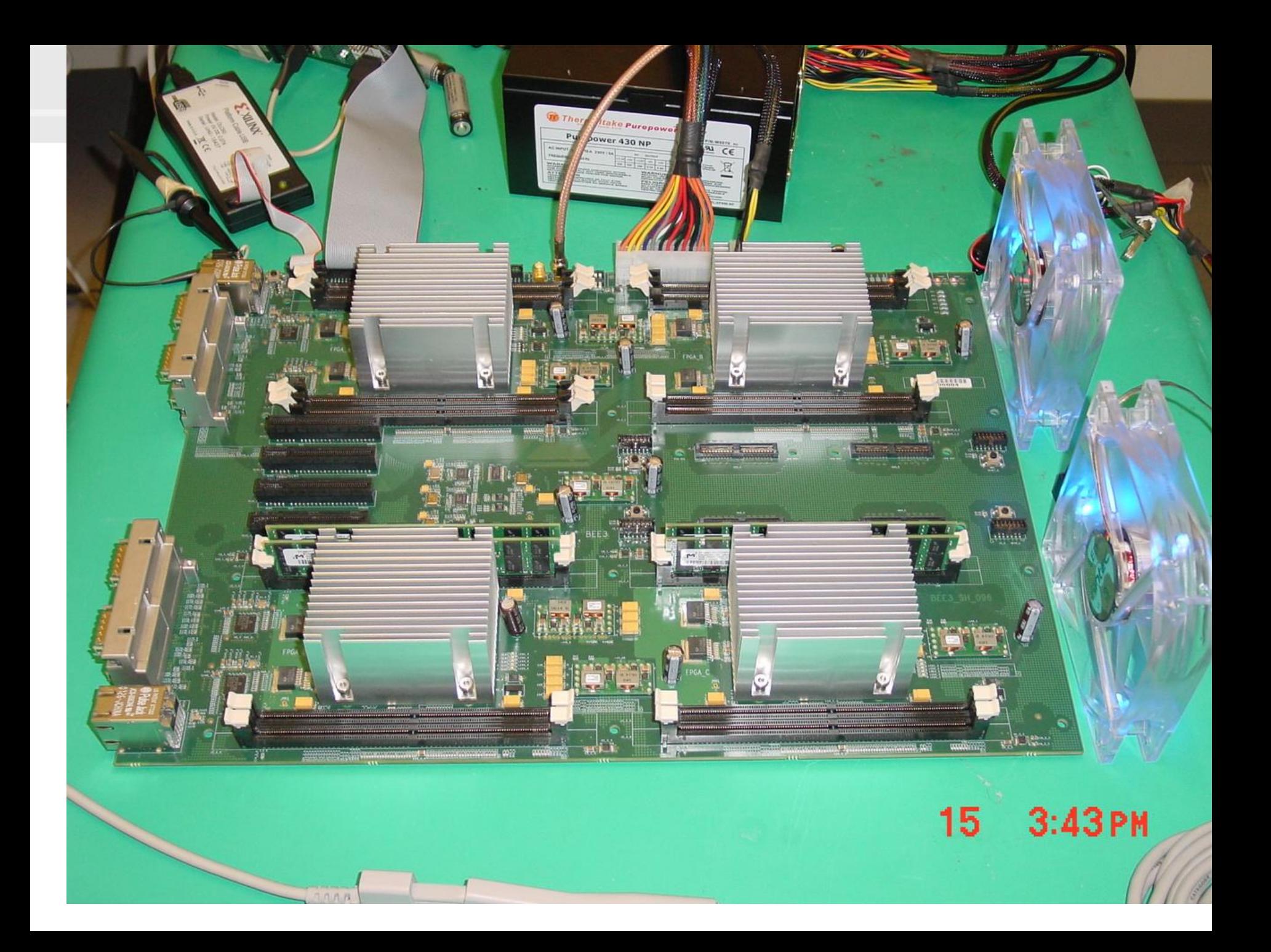

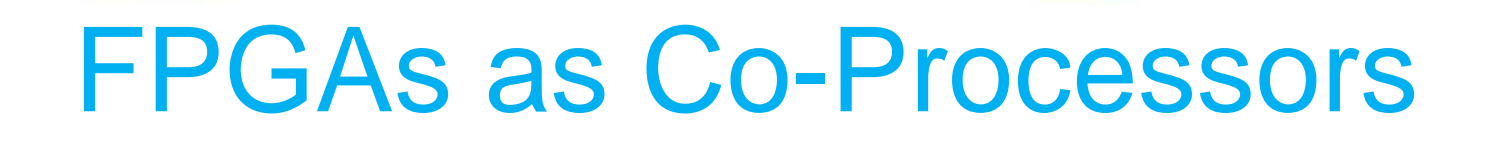

 $100$ 

WD

90

WINDS

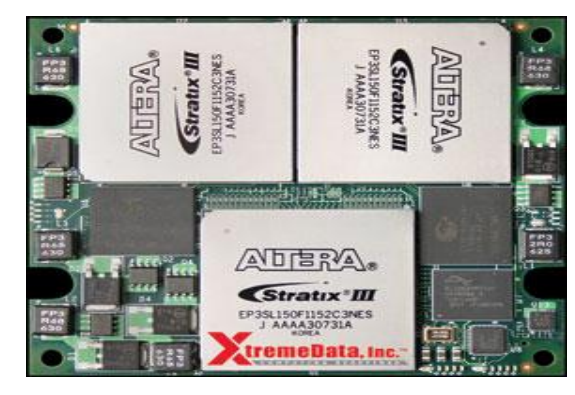

XD2000i FPGA in-socket accelerator for Intel FSB

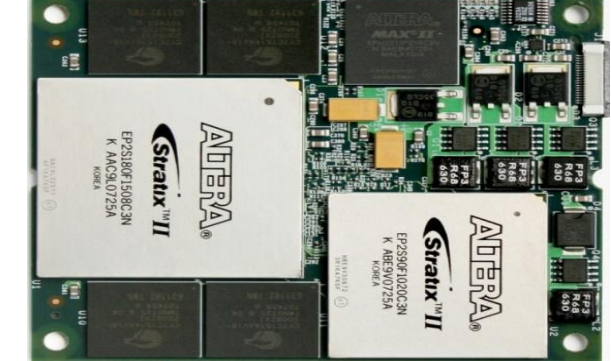

XD2000F FPGA in-socket accelerator for AMD socket F

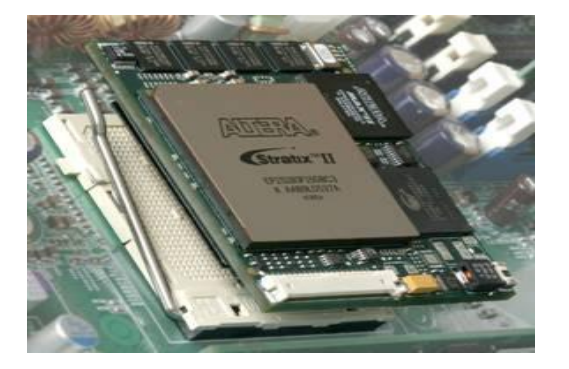

Microsoft<sup>®</sup>

**Research** 

XD1000 FPGA co-processor module for socket 940

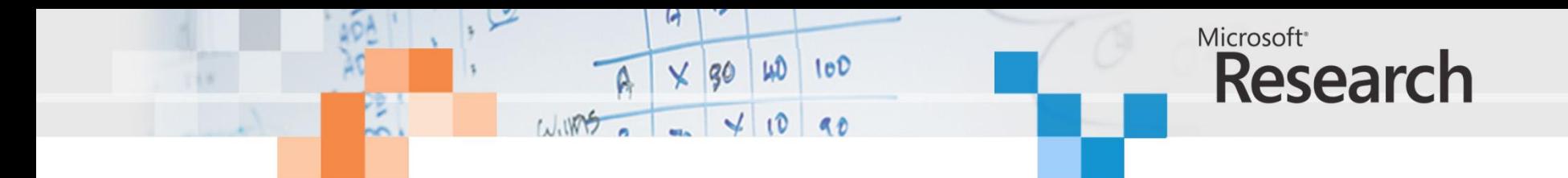

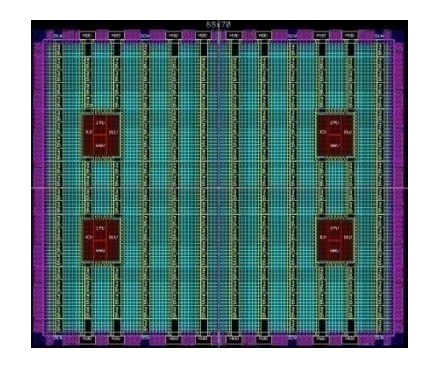

## opportunity

scientific computing data mining search image processing financial analytics

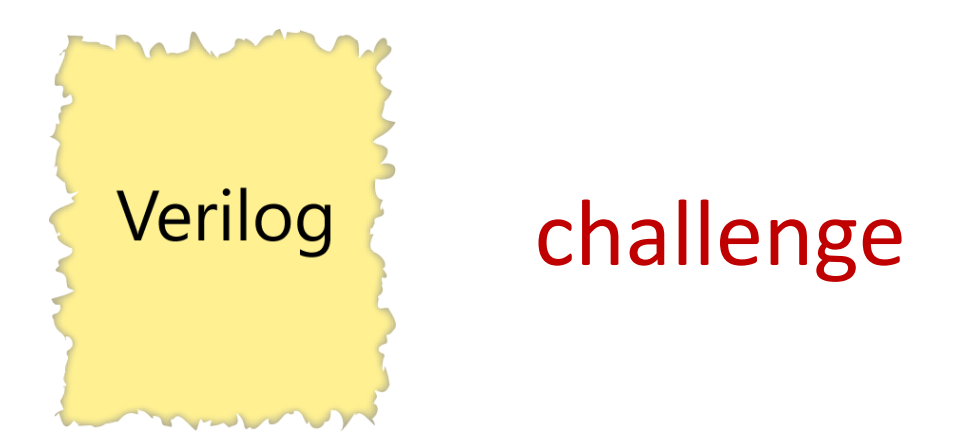

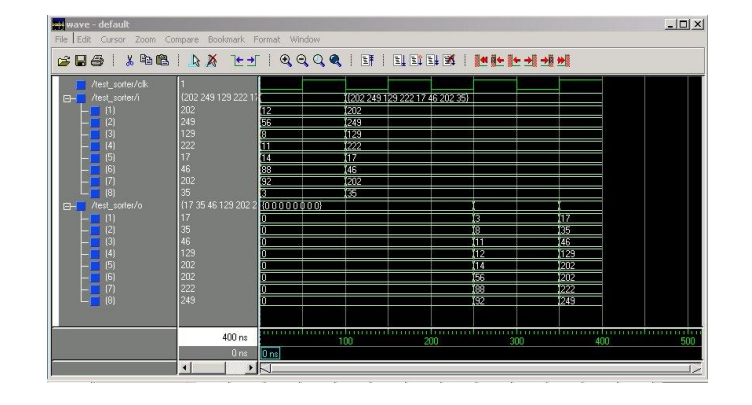

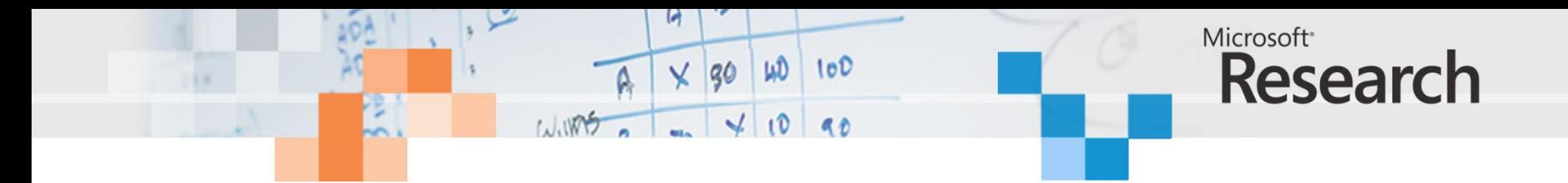

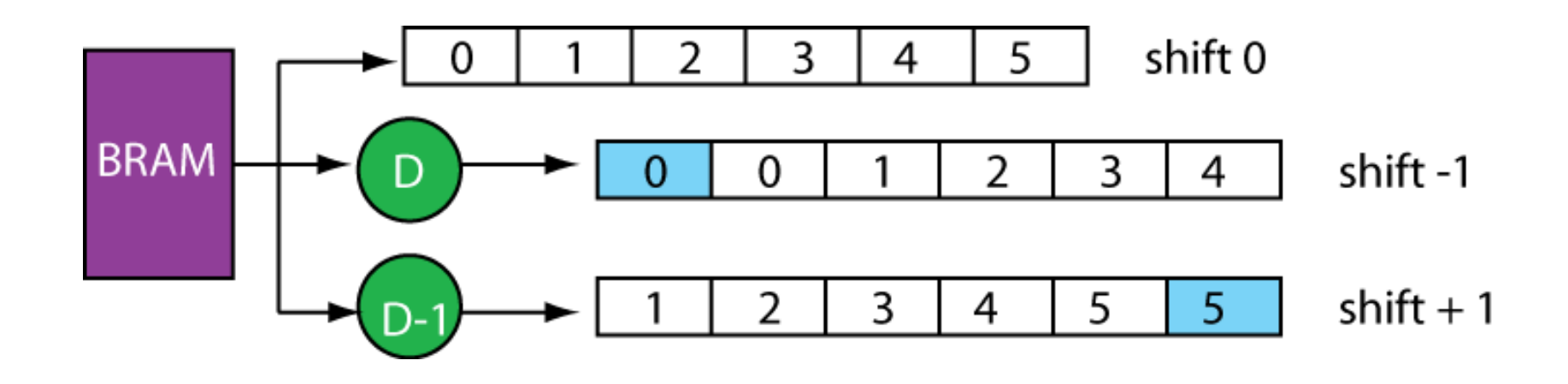

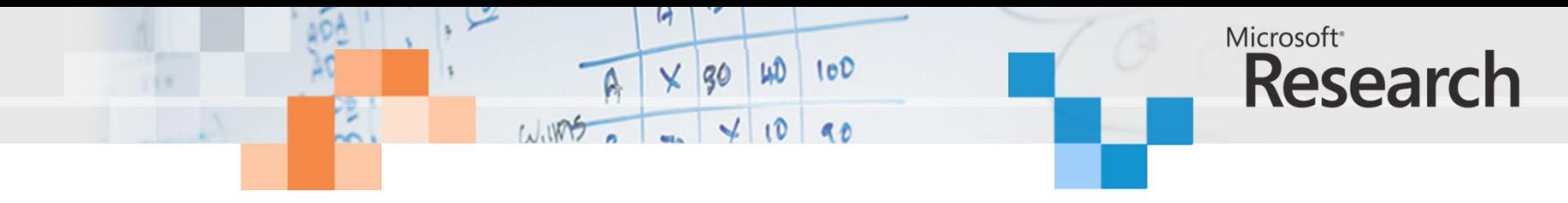

## **Convolver**

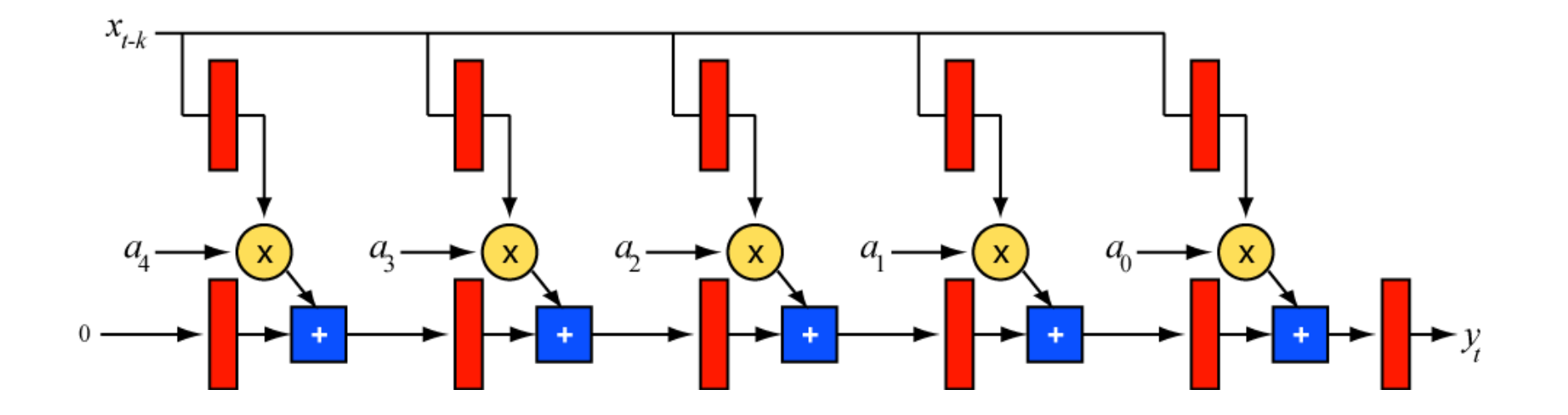

$$
y_t = \sum_{k=0}^{N-1} a_k x_{t-k}
$$

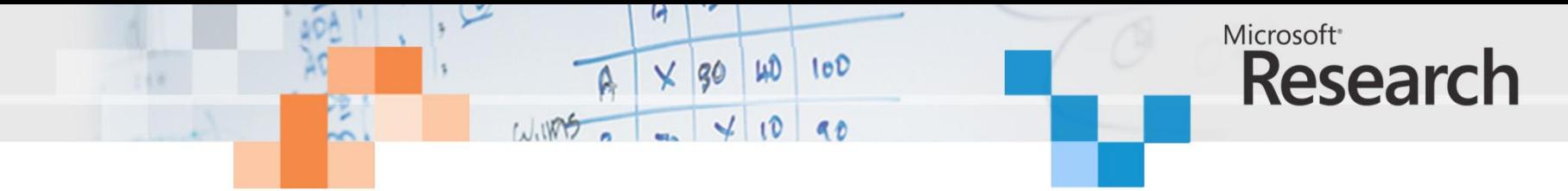

## 2D Convolver

32-bit integer input data 32-bit integer coefficients 3 taps

Virtex-5 FPGA

XC5VLX50T-2

175 MHz

BRAM to BRAM

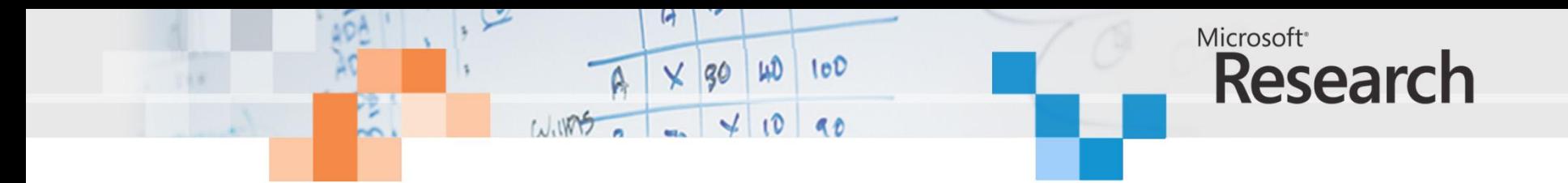

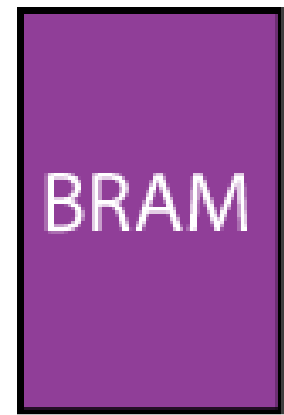

### 36Kbits 38,304 dual-ported

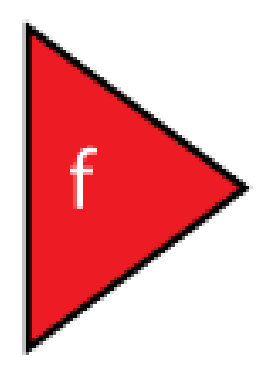

#### FPGA basic logic (LUTS) DSP blocks (current max 2016)

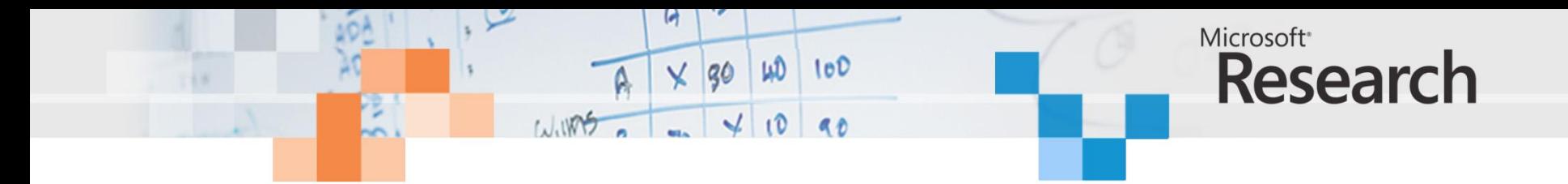

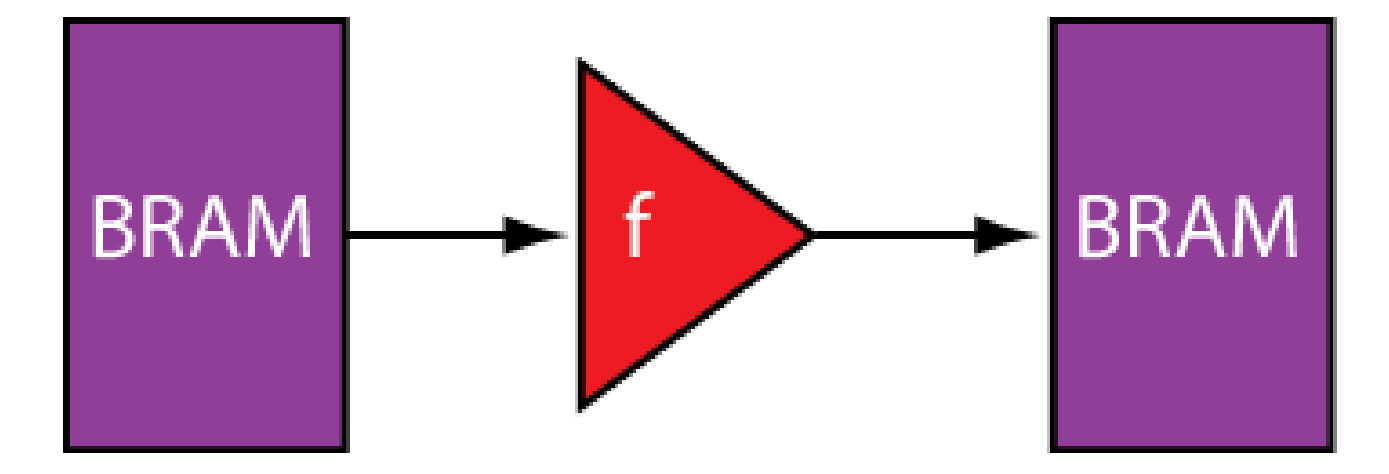

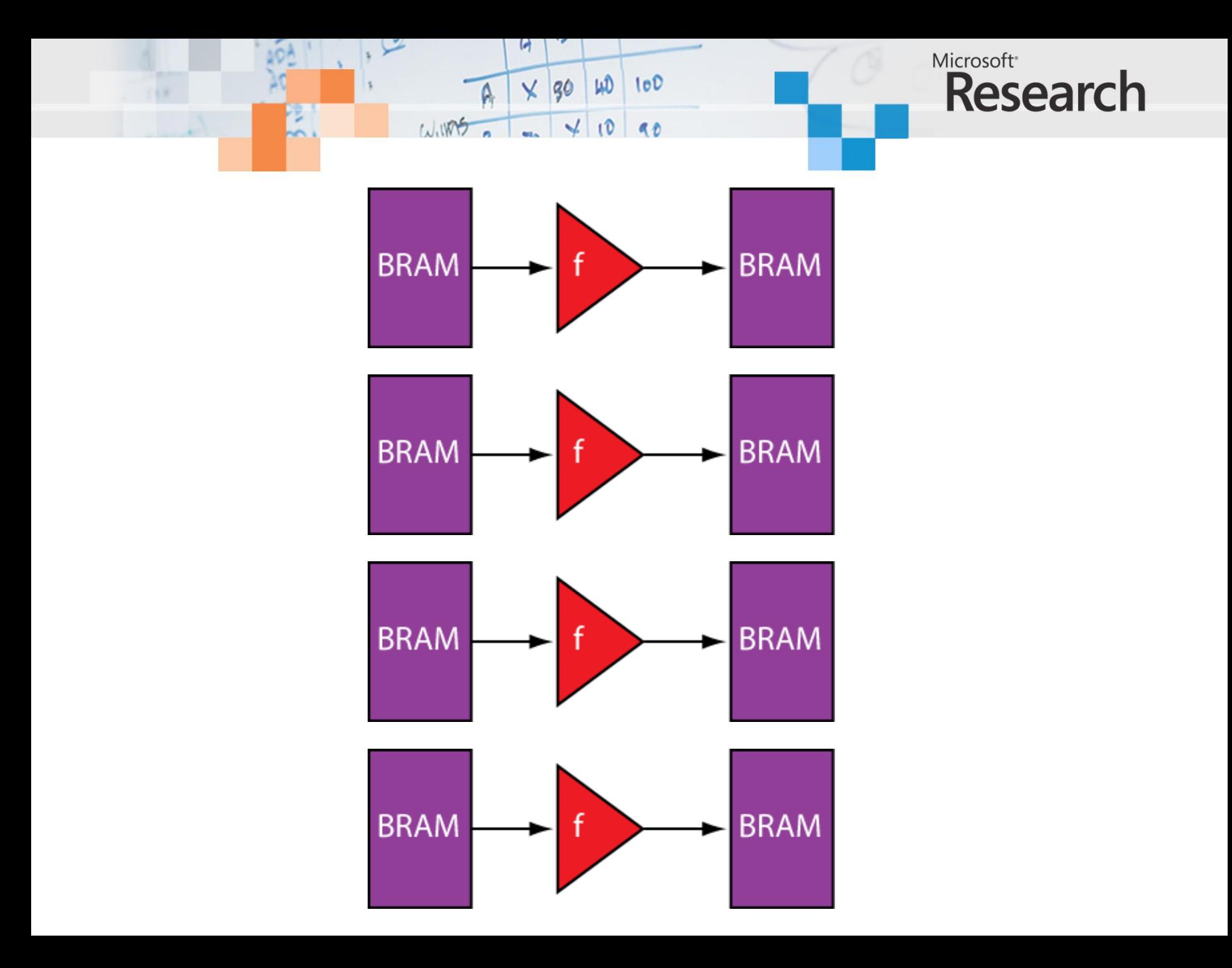

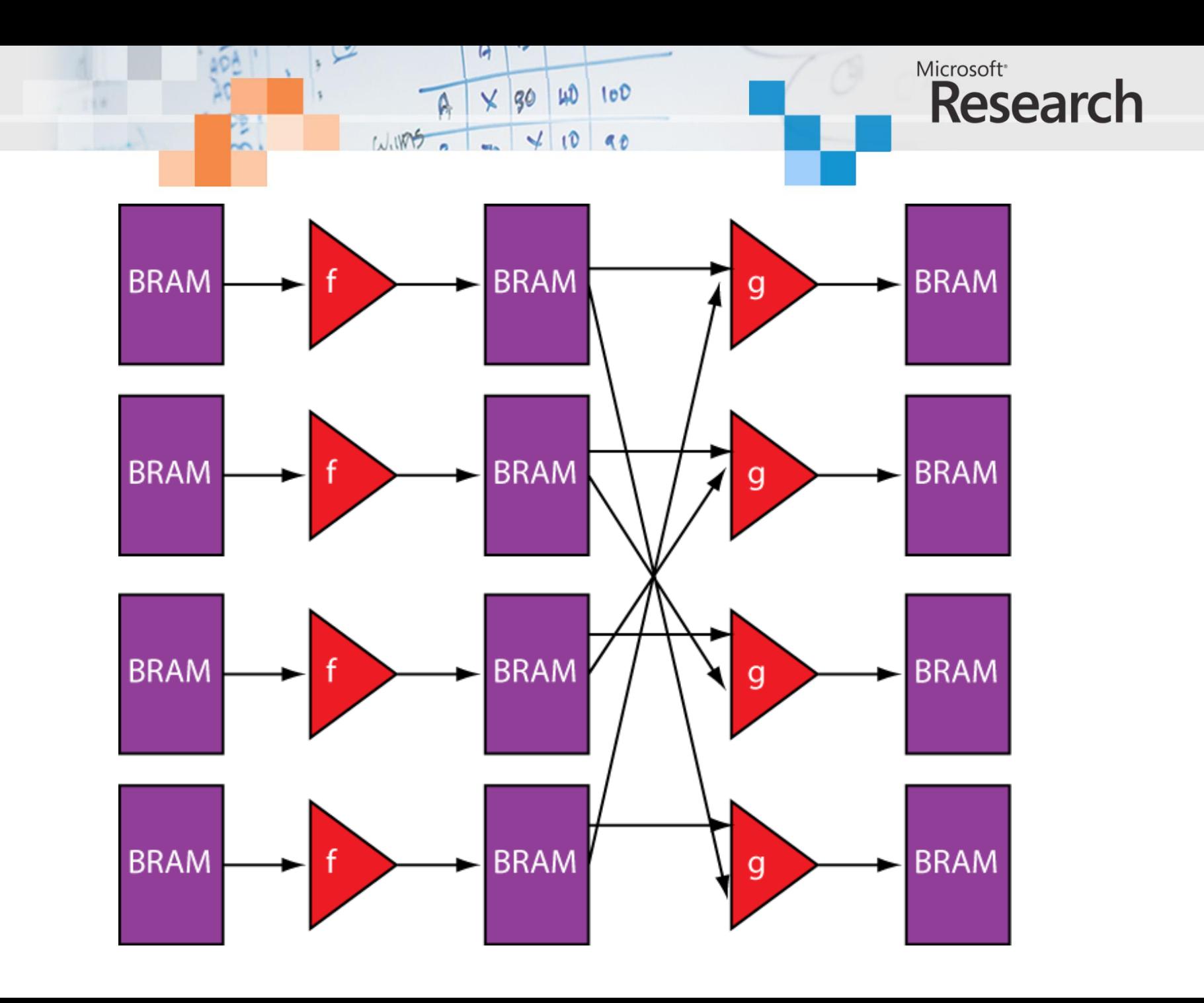

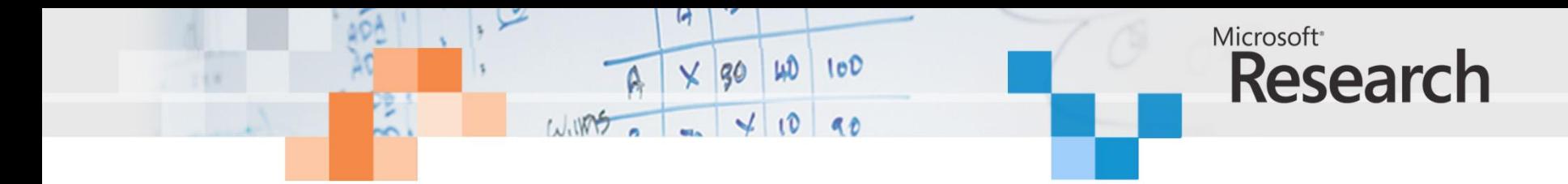

FPA ConvolveX(Target &tgt, int height, int width, int filterSize, float filter[], FPA input, float \*resultArray)

```
// Convolve in X direction.
size t dims[] = {height,width};
FPA smoothX = FPA(0, \text{dims}, 2);
intptr t counts[] = {0,0};
int filterHalf = filterSize/2;
float scale;
for (int i = -finterHalf; i \leq finterHalf; i++)\{counts[1] = i;scale = filter[i + filterHalf];smoothX += Shift(input, counts, 2) * scale;
}
tgt.ToArray(smoothX, resultArray, height, width, 
             width * sizeof(float));
return smoothX ;
```
{

};

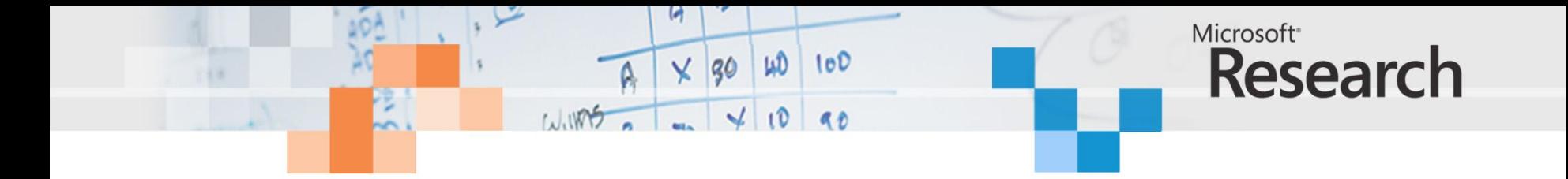

#### wave - default Messages /add\_sub\_mul\_div\_test/clk  $\begin{array}{c}\n40 \\
3 \\
40 \\
2\n\end{array}$ /add\_sub\_mul\_div\_test/result -2147483648  $-182$ 140  $-17$  $-80$ /add\_sub\_mul\_div\_test/addr з 12 4 Ō. /add\_sub\_mul\_div\_test/net\_1 -2147483648 40  $\sqrt{-17}$  $-182$  $\frac{1}{2}$ /add\_sub\_mul\_div\_test/net\_2 12 17 15 Ī4 π  $-17$ /add\_sub\_mul\_div\_test/net\_3 2147483647  $10$  $-17$  $7-26$  $\frac{1}{2}$ -40  $-47$  $\frac{4}{33}$ <br> $\frac{4}{40}$ /add\_sub\_mul\_div\_test/net\_4 17  $\overline{21}$ 5 Ï4 Б 5 121 /add\_sub\_mul\_div\_test/net\_5 122 33 π 44 55 11 /add\_sub\_mul\_div\_test/net\_6 12 13 Ţ4 15 12 π /add\_sub\_mul\_div\_test/net\_7  $120$ 130 40  $150$  $10$  $20^{-1}$  $10<sub>10</sub>$  $L = 0$ Now  $1<sub>ns</sub>$  $0.1<sub>ns</sub>$  $0.2<sub>ns</sub>$  $0.3<sub>ns</sub>$  $0.4<sub>ns</sub>$  $0.5<sub>ns</sub>$ ns  $\hat{\mathbf{u}}$  of  $\in$  $0.77$  ns Cursor 1 →IRI  $\langle$  $\| \cdot \|$  $\overline{a}$ **TE** wave

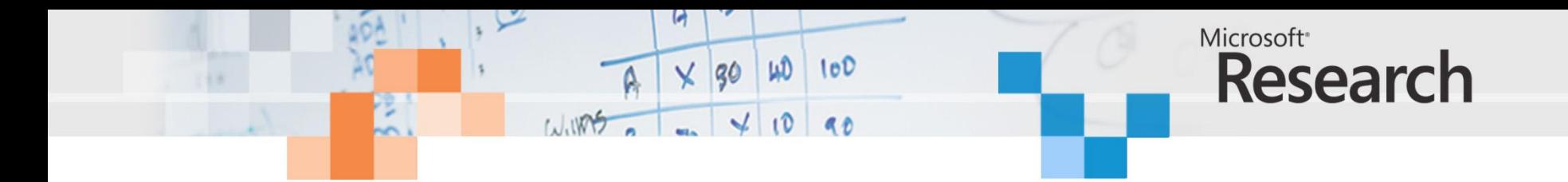

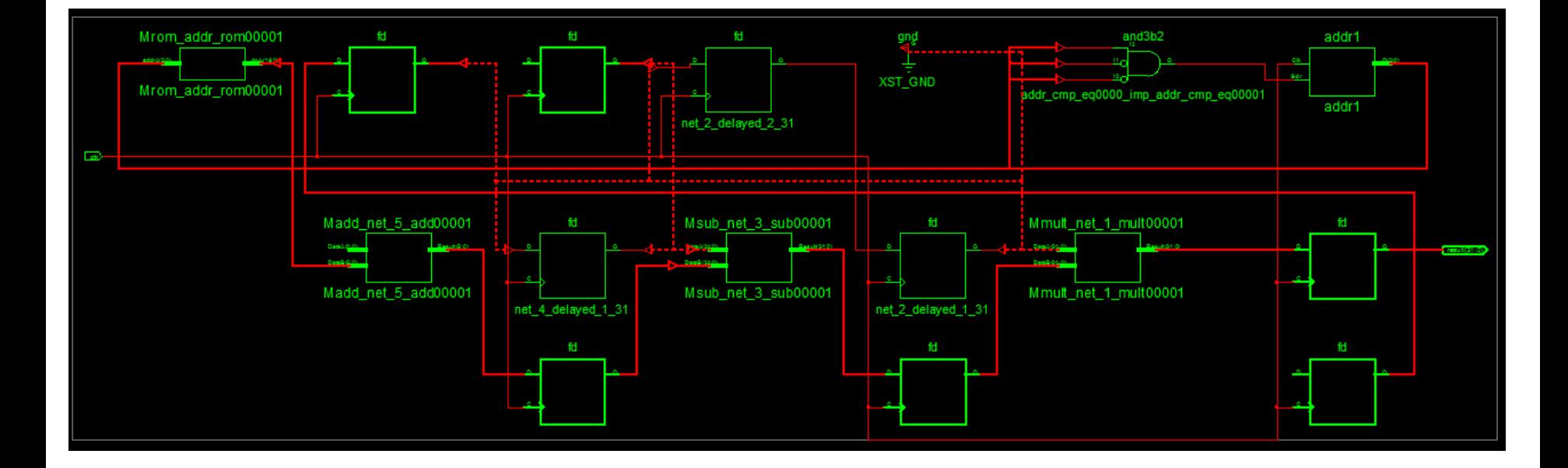

8.249ns max delay 3 x DSP48Es 63 slice registers 24 slice LUTs

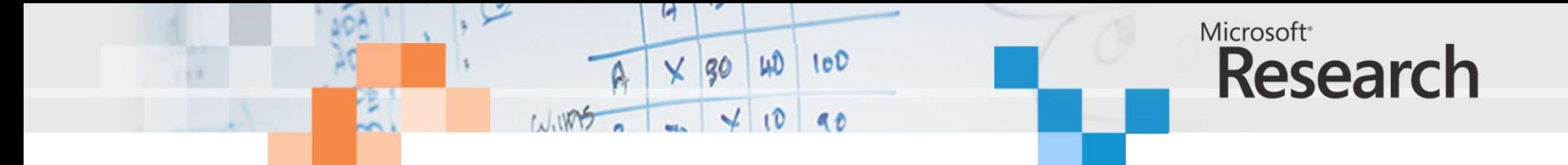

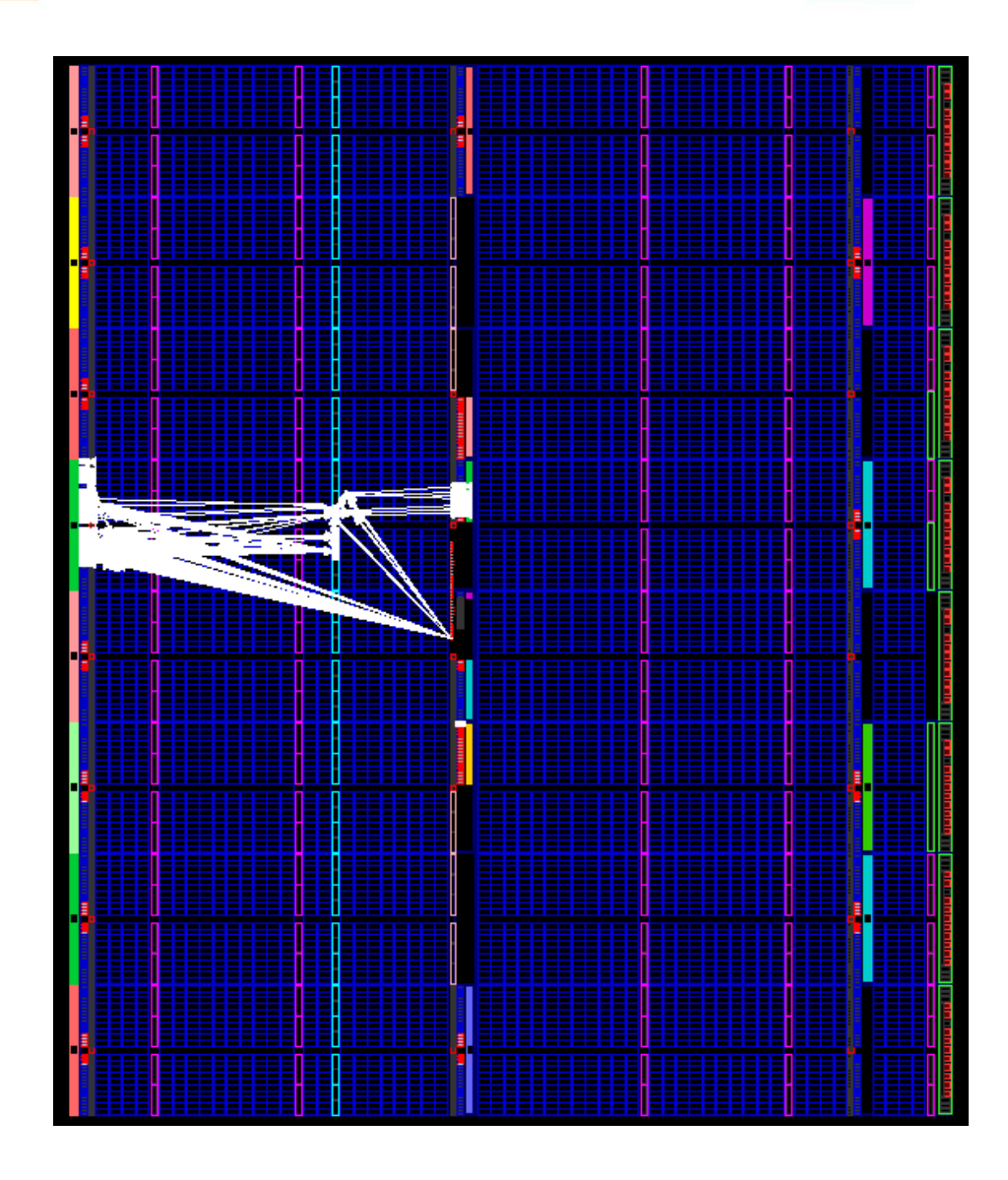

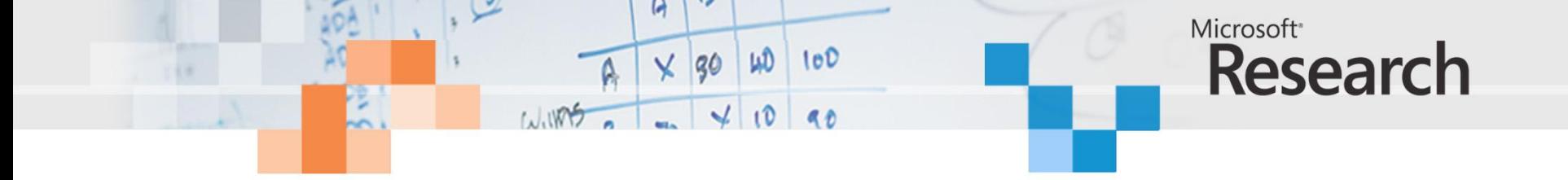

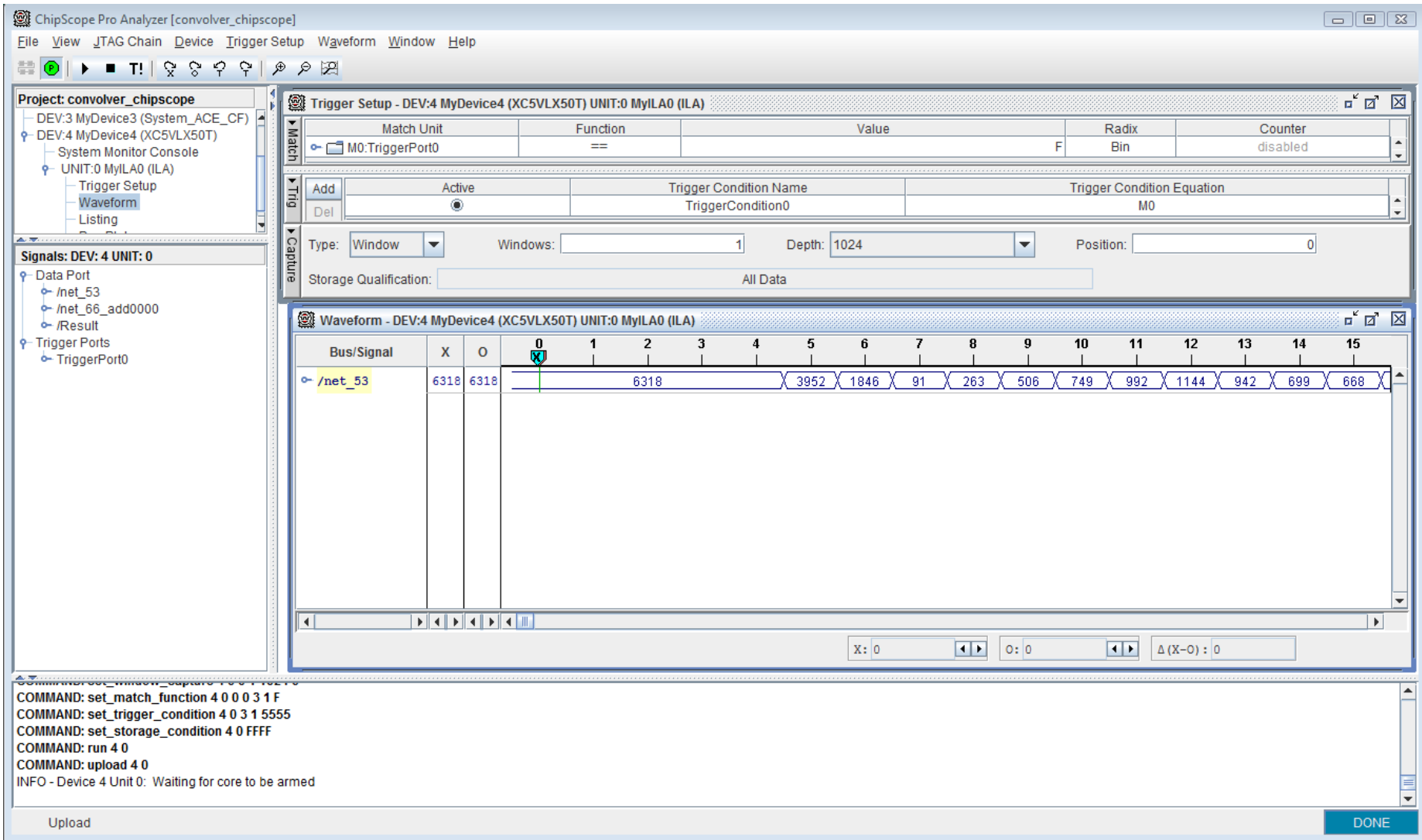

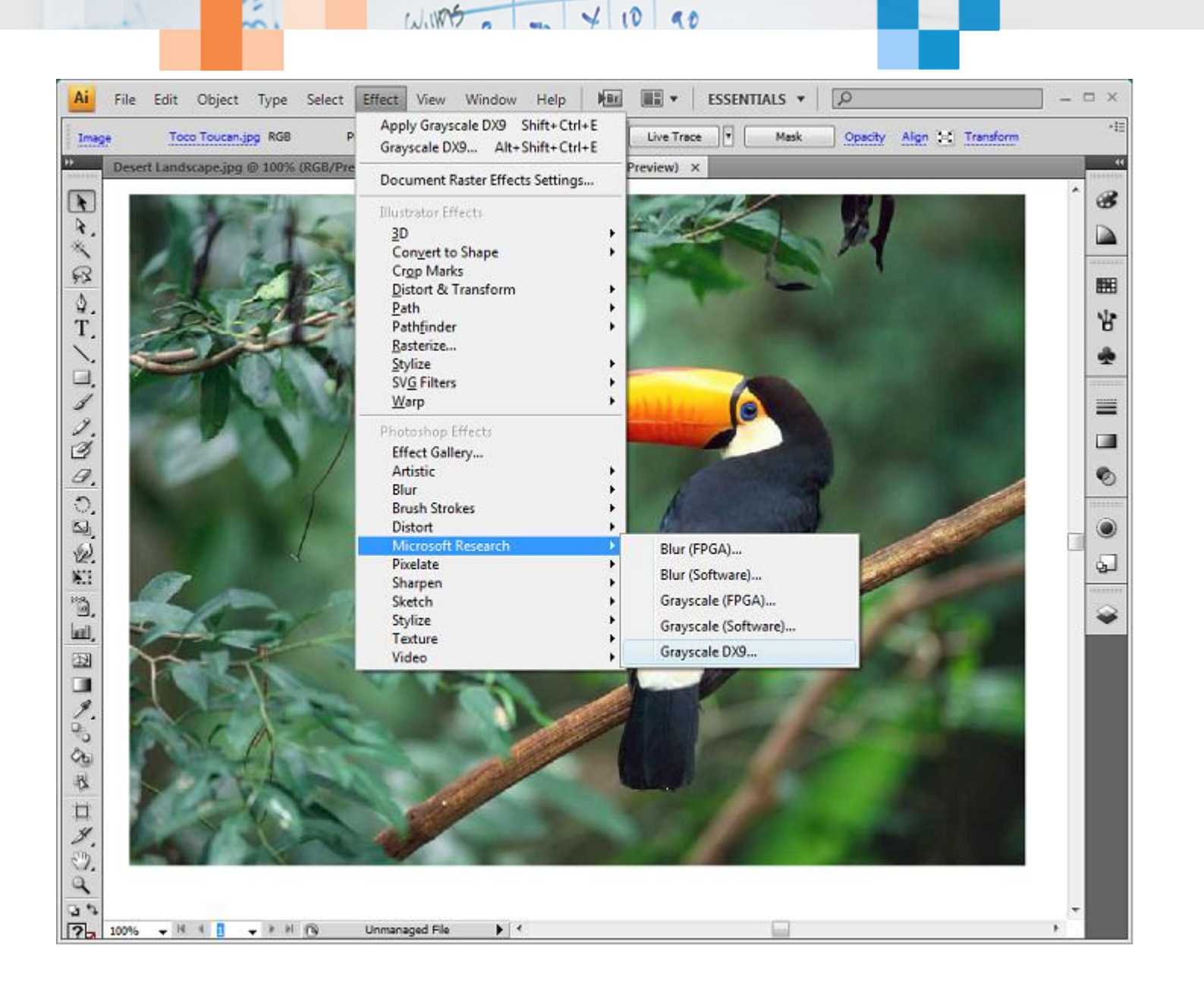

WD

 $\times$  30

A

 $100$ 

Microsoft<sup>®</sup>

**Research** 

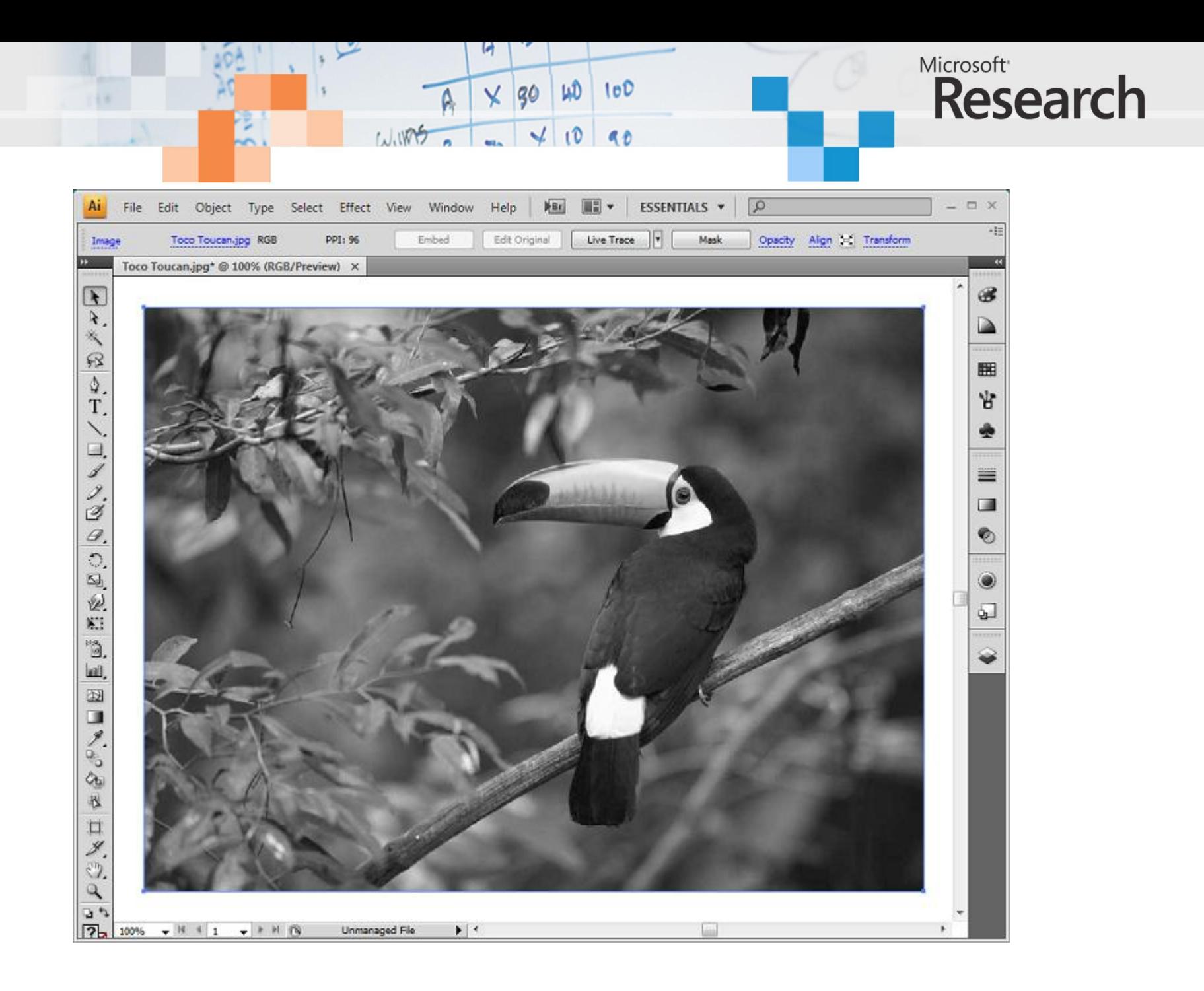

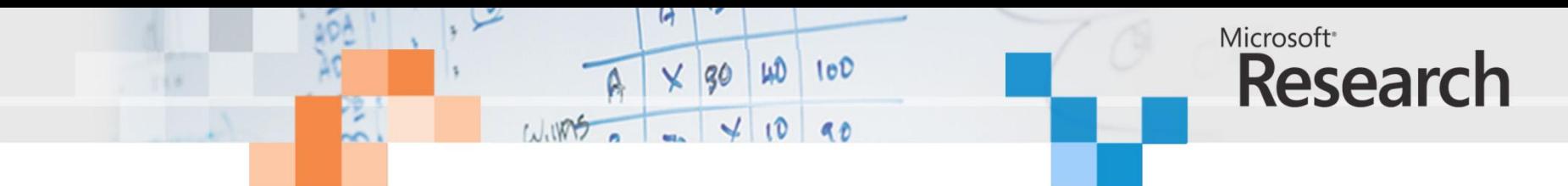

```
// Compute grayscale
Target \text{Set} = \text{CreateD} \text{X} \text{Target}();
float* grayF = (float*) malloc(sizeof(float) * pixels) ;
FPA red = FPA(redF, rectHeight, rectWidth) ;
FPA green = FPA(greenF, rectHeight, rectWidth);
FPA blue = FPA(blueF, rectHeight, rectWidth);
FPA sum = Add (77 * red, Add (151 * green, 28 * blue)) ;
FPA gray = Divide (sum, 256) ;
tgt.ToArray(gray, grayF, rectHeight, rectWidth, rectWidth * sizeof(float));
// Update Photoshop image buffer
 pixel = (uint8*) data;for(int32 pixelY = 0; pixelY < rectHeight; pixelY++)
  {
        for(int32 pixelX = 0; pixelX < rectWidth; pixelX++)
        {
              uint8 gray = (uint8) grayF[pixelX+pixelY*rectWidth] ;
              pixel[0] = (uint8) gray;
              pixel[1] = (uint8) gray;pixel[2] = (uint8) gray;pixel = pixel + 3 ;
              bigPixel++;
              fPixel++;
              dissolve++;
              if (maskPixel != NULL)
                    maskPixel++;
        }
        pixel += (dataRowBytes - 3*rectWidth);
        bigPixel += (dataRowBytes / 2 - 3*rectWidth);
        fPixel += (dataRowBytes / 4 - 3*rectWidth);
        if (maskPixel != NULL)
              maskpixel += (maskRowBytes - rectWidth);}
```
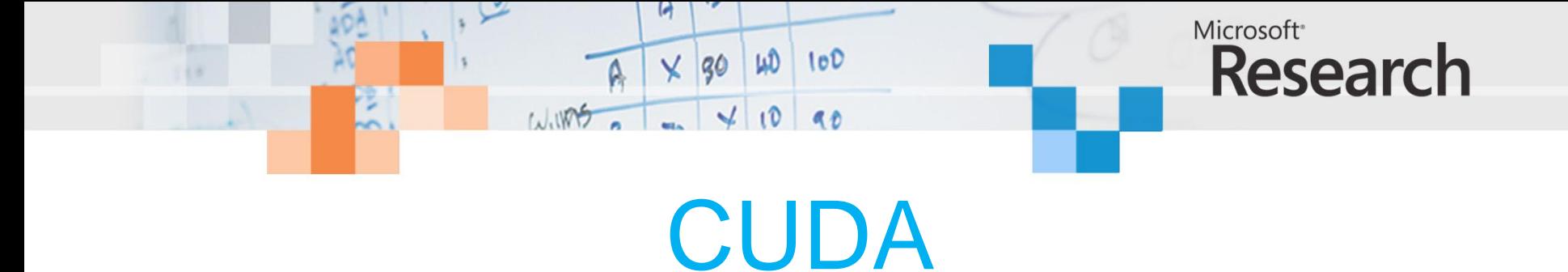

```
//Compute and store results
     syncthreads();
   #pragma unroll
   for(int i = ROWS HALO STEPS;
          i < ROWS HALO STEPS + ROWS RESULT STEPS; i++){
       float sum = 0;
       #pragma unroll
       for(int j = -KERNEL RADIUS; j \leq KERNEL RADIUS; j++)sum += c Kernel[KERNEL RADIUS - j] *
s Data[threadIdx.y][threadIdx.x + i * ROWS BLOCKDIM X + j];
       d Dst[i * ROWS BLOCKDIM X] = sum;
   }
```
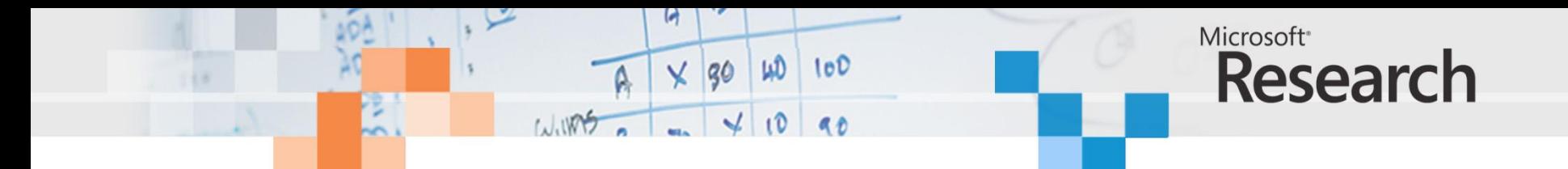

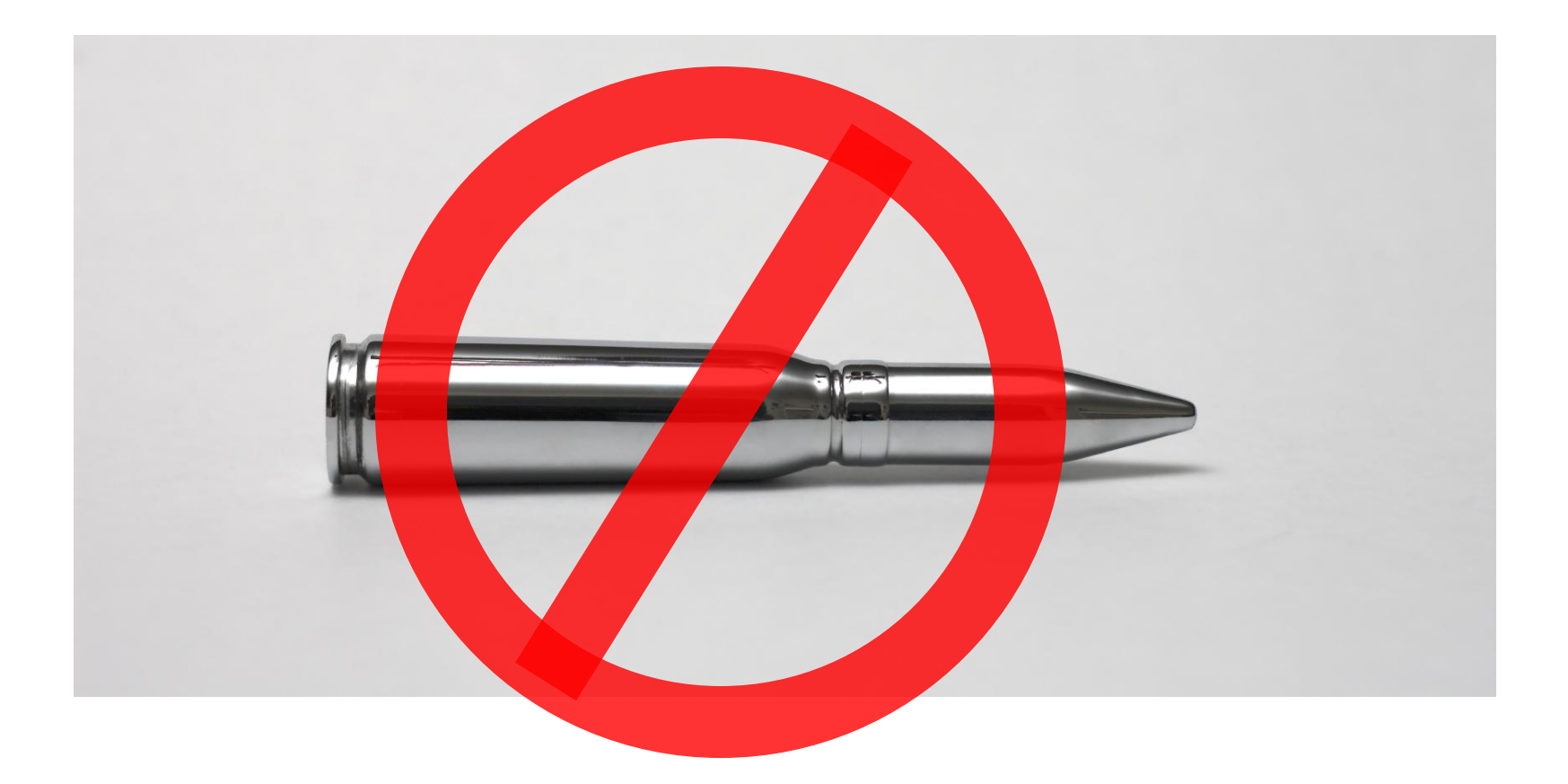

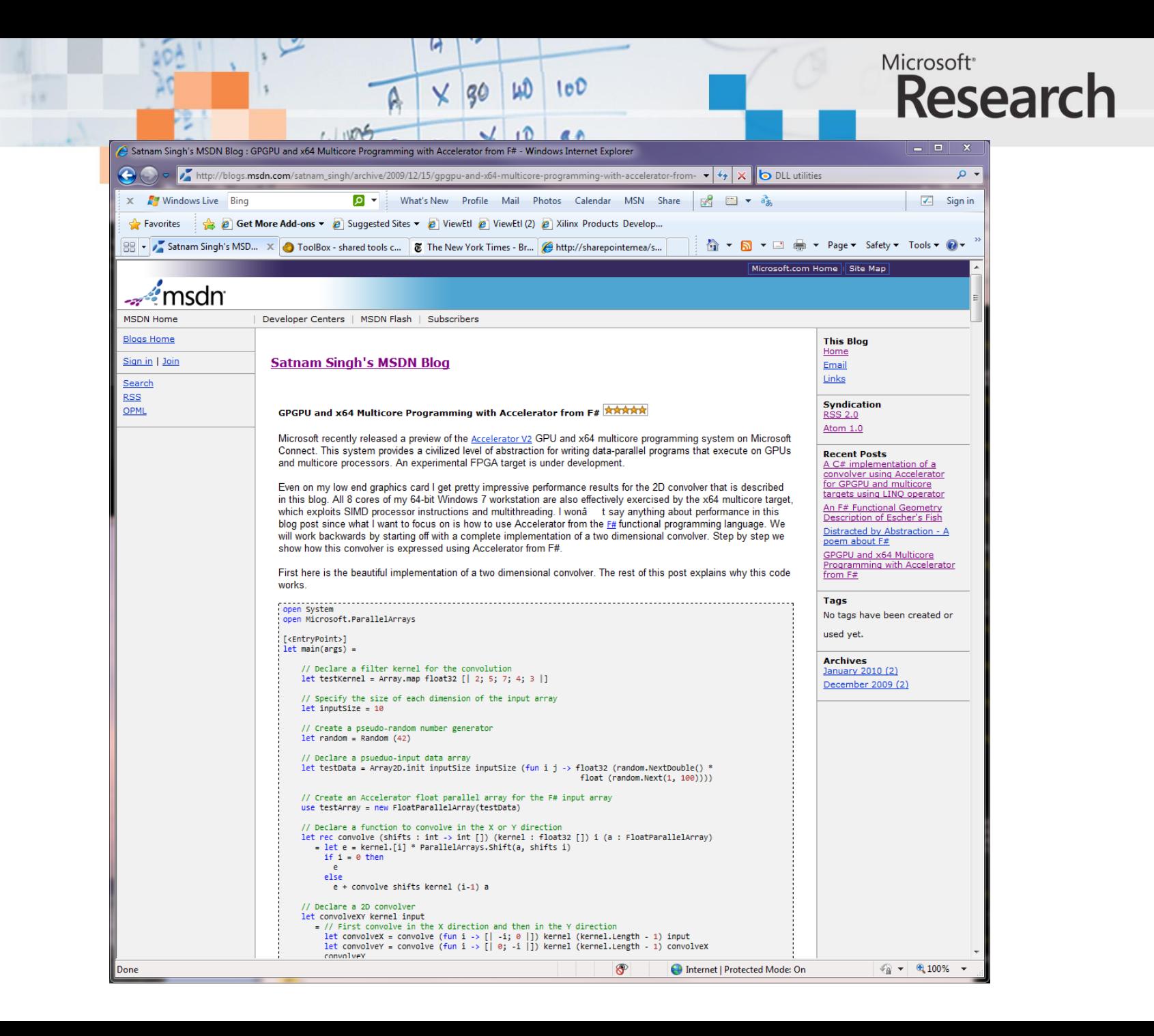

#### Search for "Microsoft Accelerator V2"

WING

 $\times$  30

 $100$ 

W

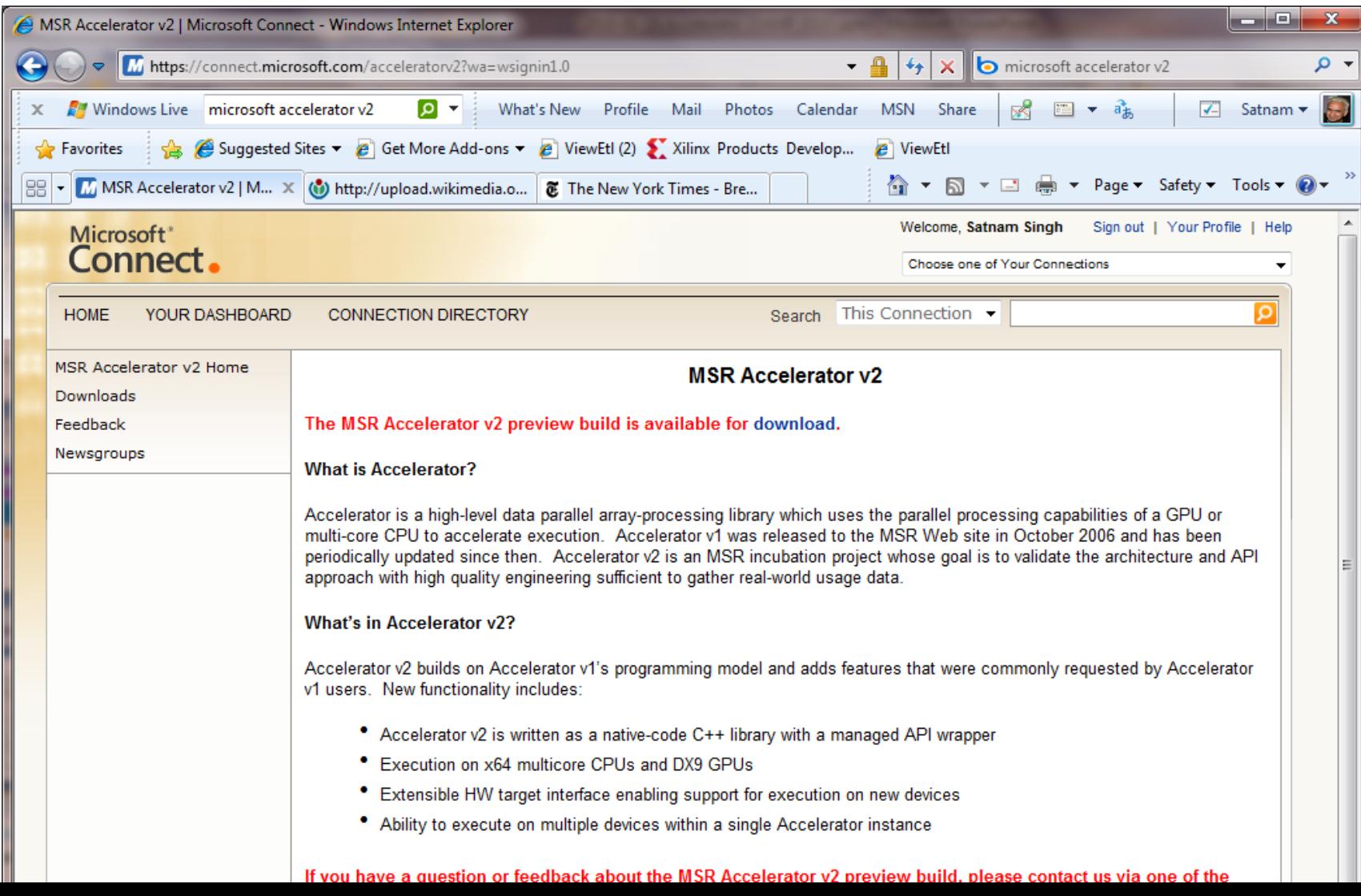

Microsoft<sup>®</sup>

**Research**